*Digital Broadband Delivery System (DBDS) APIs*

## **Important**

Please read this entire guide before you install or operate this equipment. Give particular attention to all safety statements.

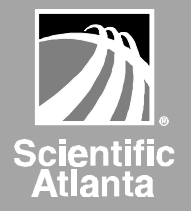

**Digital Broadband Delivery System (DBDS) APIs**

# **Notices**

## **Trademarks**

Scientific-Atlanta, Scientific-Atlanta ARCS logo, and EXPLORER are registered trademarks of Scientific-Atlanta, Inc. PowerKEY, VCR Commander, and Tape 'N View are trademarks of Scientific-Atlanta, Inc.

*All other trademarks listed herein are the property of their respective owners.*

#### **Disclaimer**

This interface definition/system overview is published by Scientific-Atlanta, Inc. to inform the industry of the requirements and operational characteristics for interactions with the Scientific-Atlanta Digital Broadband Delivery System for the delivery of broadcast and/or interactive video services.

Scientific-Atlanta assumes no responsibility for errors or omissions that may appear in this guide. Scientific-Atlanta reserves the right to revise this document without notice at any time, for any reason, including but not limited to, conformity with standards promulgated by various agencies or industry associations, utilization of advances in the state of the technical arts, or the reflection of changes in the design of any equipment, techniques, or procedures described or referred to herein.

Scientific-Atlanta makes no representation or warranty, express or implied, of any kind with respect to this document or any of the information contained herein. YOUR USE OR RELIANCE UPON THIS DOCUMENT AND THE INFORMATION CONTAINED HEREIN IS AT YOUR OWN RISK. Scientific-Atlanta shall not be liable to you for any damage or injury incurred by any person arising out of your use of this material.

This document is not to be construed as conferring by implication, estoppel, or otherwise any license or right under any copyright or patent, whether or not the use of any information in this document necessarily employs an invention claimed in any existing or later issued patent.

#### **Documentation Copyright Notice**

*© 1999 Scientific-Atlanta, Inc. All rights reserved.*

Information in this document is subject to change without notice. No part of this document may be reproduced in any form without the express written permission of Scientific-Atlanta, Inc.

*Printed in the United States of America.*

#### **Software Use Notice**

The software described in this document is copyright Scientific-Atlanta, Inc. and is furnished to you under a license agreement or nondisclosure agreement, and may only be used or copied in accordance with the terms of your agreement.

#### **Firmware Use Notice**

This equipment contains firmware that is copyright Scientific-Atlanta, Inc., and may be used only in the equipment on which it is provided. Any reproduction or distribution of this firmware, or any portion of it, is prohibited without the express written consent of Scientific-Atlanta, Inc.

# Contents

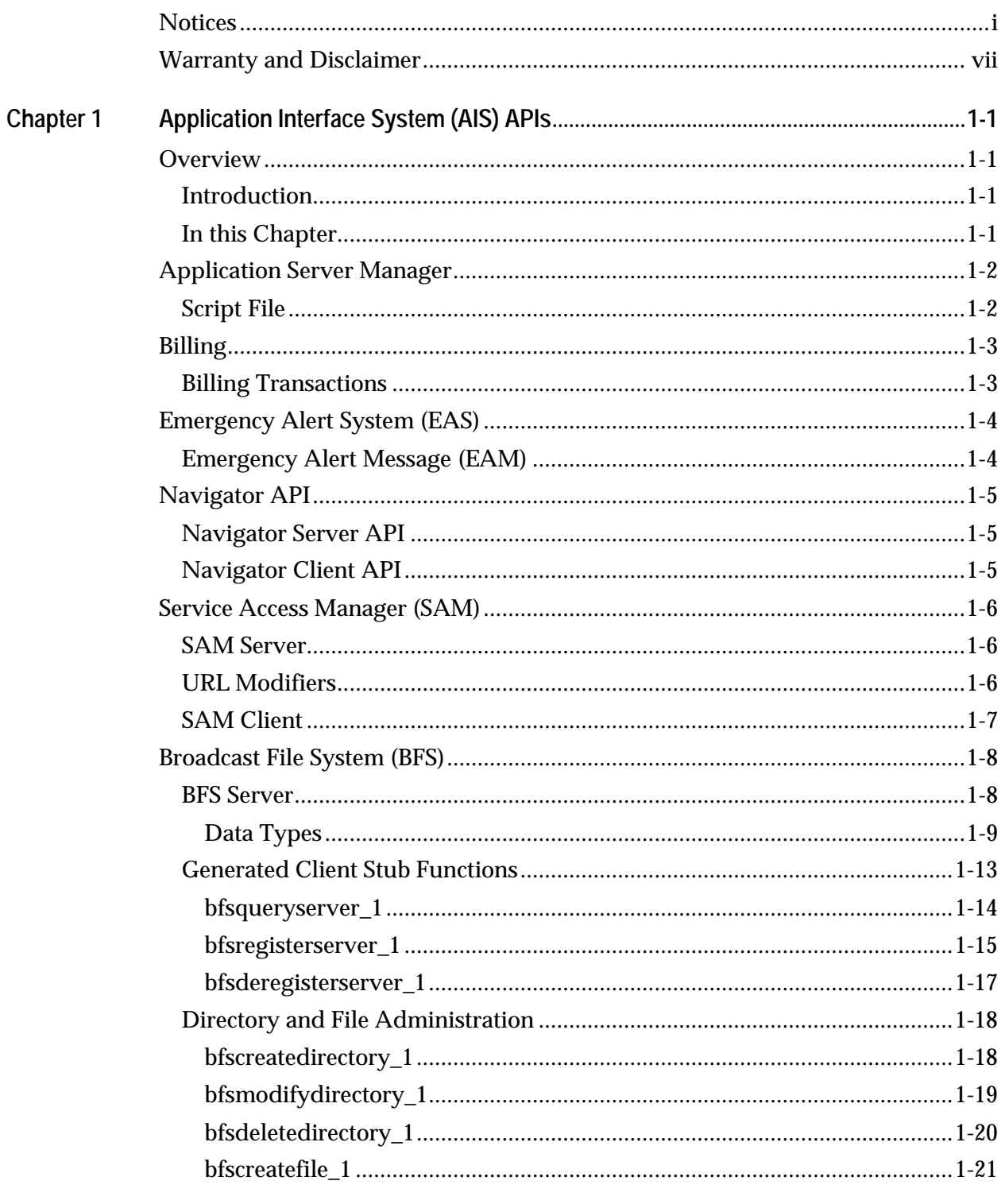

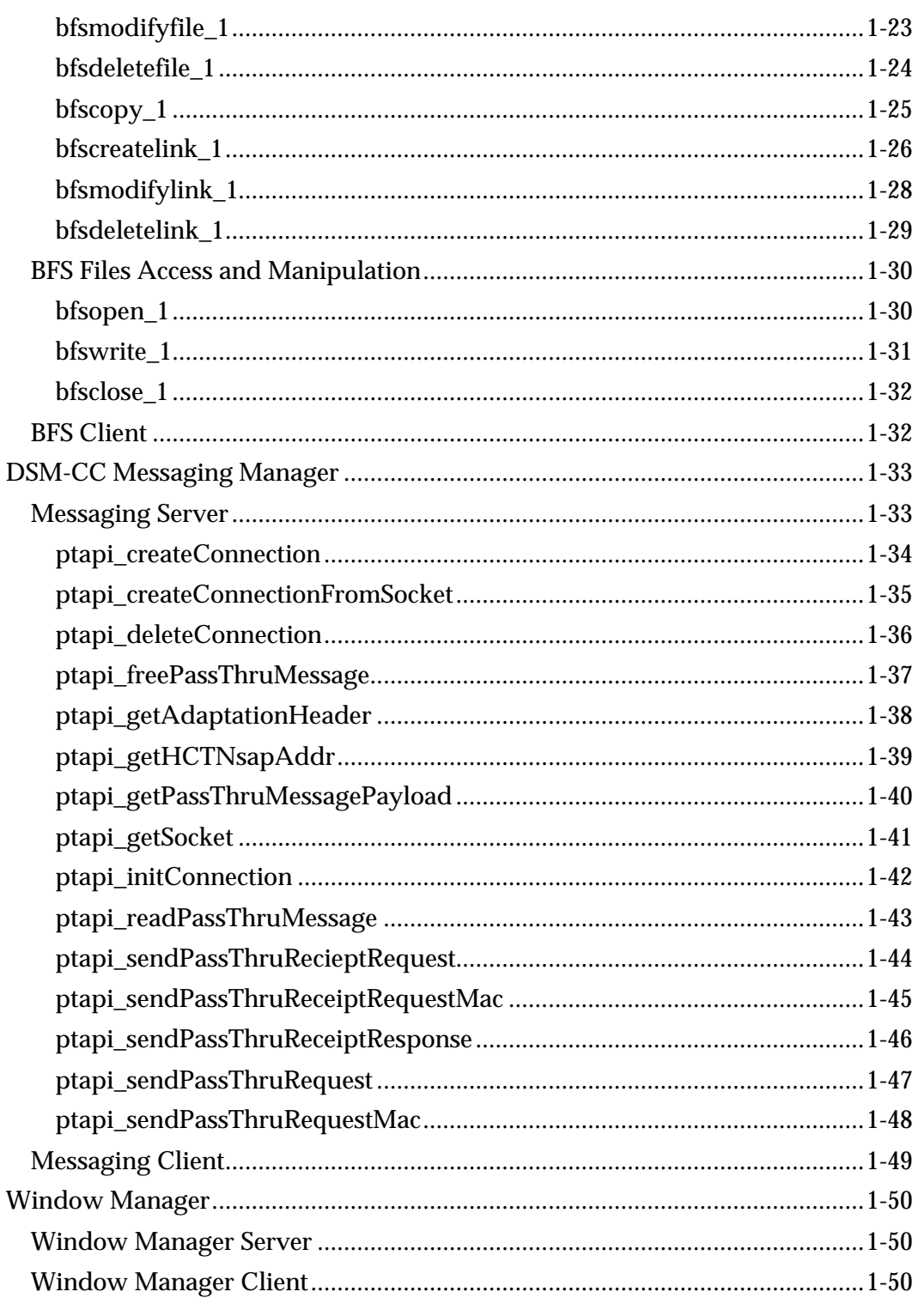

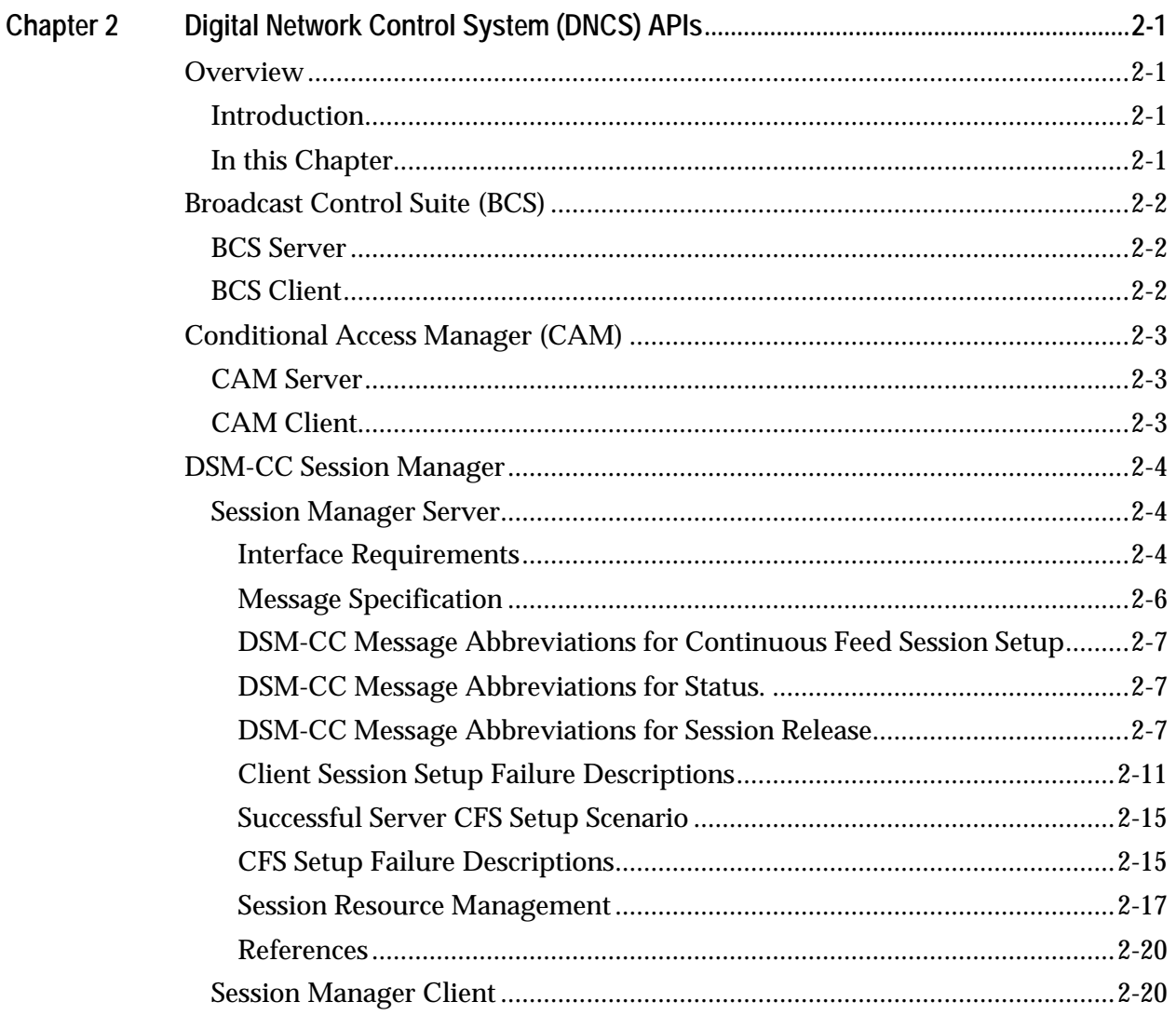

# **Warranty and Disclaimer**

#### **Statement**

Scientific-Atlanta, Inc. ("S-A") warrants that software licensed by it ("Licensed Software"), as provided, shall conform in all material respects to its published specifications current at the time the Licensed Software was shipped, downloaded or otherwise delivered to the Customer. During the first ninety (90) days after the date of delivery of Licensed Software, S-A shall use reasonable commercial efforts to correct errors detected in Licensed Software after receiving notification of such errors from Customer.

#### **Disclaimer**

S-A MAKES NO OTHER WARRANTIES, WHETHER EXPRESS OR IMPLIED, WITH RESPECT TO ANY LICENSED SOFTWARE, INCLUDING BUT NOT LIMITED TO ANY WARRANTIES OF MERCHANTABILITY OR FITNESS FOR A PARTICULAR PURPOSE. S-A DOES NOT WARRANT THAT THE FUNCTIONS CONTAINED IN LICENSED SOFTWARE WILL MEET THE CUSTOMER'S REQUIREMENTS OR THAT THE OPERATION OF THE LICENSED SOFTWARE WILL BE UNINTERRUPTED OR ERROR-FREE. S-A MAKES NO WARRANTY OF NON-INFRINGEMENT, EXPRESS OR IMPLIED. ANY THIRD PARTY SOFTWARE SUPPLIED WITH OR INCORPORATED IN LICENSED SOFTWARE IS PROVIDED "AS IS," WITHOUT WARRANTIES OF ANY KIND. IF ANY ADDITIONAL WARRANTIES ARE SUPPLIED BY A THIRD PARTY, SUCH WARRANTIES WILL BE OFFERED DIRECTLY BY SUCH THIRD PARTY TO CUSTOMER.

#### **Customer Responsibility**

Customer acknowledges its responsibility to use all reasonable methods to prove out and thoroughly test the operation of and output from Licensed Software prior to its use in Customer's operations.

Unless otherwise provided in a separate writing, and subject only to the warranty of this Section, S-A is under no obligation to provide Customer with any modifications, updates, additions or revisions to Licensed Software, nor to maintain Licensed Software in any manner.

In the event that any modifications are made to Licensed Software which have not been authorized by S-A, any and all warranty and other obligations of S-A shall immediately cease with respect to such software.

## **Year 2000 Statement**

Licensed Software may require upgrades to accept and correctly process dates before, on and after January 1, 2000 ("Year 2000 Ready"). In addition, S-A cannot warrant that any Licensed Software, even though itself Year 2000 Ready, will operate correctly when used in conjunction with hardware, software, data, applications or services of third parties or products previously purchased from S-A. S-A cannot be responsible for the interoperability of the Licensed Software with hardware, software, data, applications or other services of third parties and advises the Customer to contact all other third party suppliers and to perform its own testing adequately in advance.

## **Limitation of Liability**

EXCEPT FOR CLAIMS FOR PERSONAL INJURY CAUSED BY LICENSED SOFTWARE FURNISHED BY SCIENTIFIC-ATLANTA, SCIENTIFIC-ATLANTA SHALL NOT BE LIABLE TO THE CUSTOMER OR ANY OTHER PERSON OR ENTITY FOR INDIRECT, SPECIAL, INCIDENTAL, CONSEQUENTIAL, PUNITIVE, OR EXEMPLARY DAMAGES ARISING OUT OF OR IN CONNECTION WITH THE TRANSACTION IN WHICH THE LICENSED SOFTWARE WAS FURNISHED OR ANY ACTS OR OMISSIONS ASSOCIATED THEREWITH OR RELATING TO THE SALE OR USE OF ANY LICENSED SOFTWARE FURNISHED, WHETHER SUCH CLAIM IS BASED ON BREACH OF WARRANTY, CONTRACT, TORT OR OTHER LEGAL THEORY AND REGARDLESS OF THE CAUSES OF SUCH LOSS OR DAMAGES OR WHETHER ANY OTHER REMEDY PROVIDED HEREIN FAILS. IN NO EVENT SHALL S-A BE LIABLE TO CUSTOMER FOR ANY DAMAGES, HOWEVER BASED, IN EXCESS OF THE LESSER OF TEN THOUSAND UNITED STATES DOLLARS (U.S. \$10,000) OR THE LICENSE FEE PAID BY CUSTOMER TO S-A FOR THE LICENSED SOFTWARE.

# **Chapter 1 Application Interface System (AIS) APIs**

# **Overview**

## **Introduction**

This chapter contains technical information on Application Interface System component APIs.

## **In this Chapter**

This chapter contains the following topics.

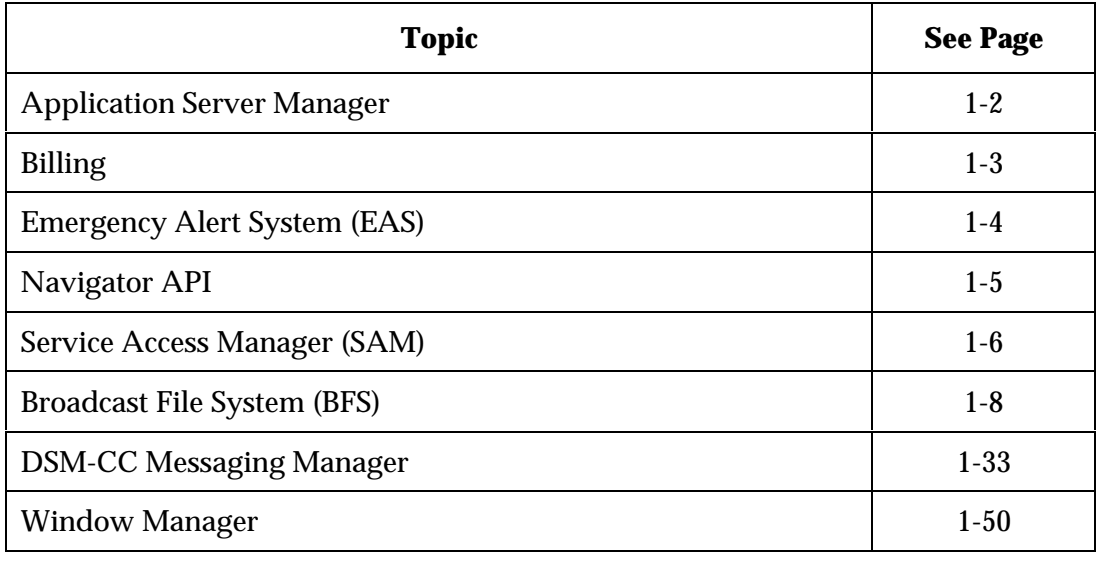

## **Script File**

A script file exists for the addition of X/Motif buttons to the Application Server tab of the Admin Console GUI. By adding an entry to this file, an application can add its X/Motif GUI to the Admin Console. This is completely optional.

## **Billing Transactions**

Billing related transactions, primarily applicable for Impulse Pay-Per-View type applications, are available as part of the BOSS API. See the *BOSS Phase 1.0 Interface Specification* for details.

## **Emergency Alert Message (EAM)**

When an Emergency Alert Message (EAM) is received through an EAS decoder/encoder, an Emergency Alert Controller (EAC) collects the text and audio of the message. It then formats and sends one or two messages containing the EAM to the Generic Emergency Alert Receiver Server (GEARS). The GEARS processes the EAM and then broadcasts the alert over the network to DHCTs as a PassThru message, via the Messaging Server. The format of the message is described in *Draft Revision of SCTE DVS/168, January 27, 1999.* Resident Navigator clients can register for the DSM-CC PassThru message ID 0x9111 using the DSM-CC Messaging Client. Other application clients do not need to interface with EAS.

## **Navigator Server API**

No server APIs are available at this time.

## **Navigator Client API**

The Navigator API client gives access to a few Navigator user settings and PIN entry applet. It is part of the SARA APIs as described in the *Scientific-Atlanta Resident Application (SARA) Developer's Reference.*

## **SAM Server**

The SAM Server API is available through the following BOSS transactions:

- DefineService
- QueryService
- RetireService
- DefineDisplayChannelMap
- QueryDisplayChannelMap
- RetireDisplayChannelMap

See the *BOSS Phase 1.0 Interface Specification* for details. SAM Service and Channel Map functionality is also available through the SAM Service and Channel Maps buttons on the Application Interface Modules tab of the Admin Console GUI.

#### **URL Modifiers**

The following table lists modifiers that can be added to the application client URL when a service is defined. Modifiers are of the form:

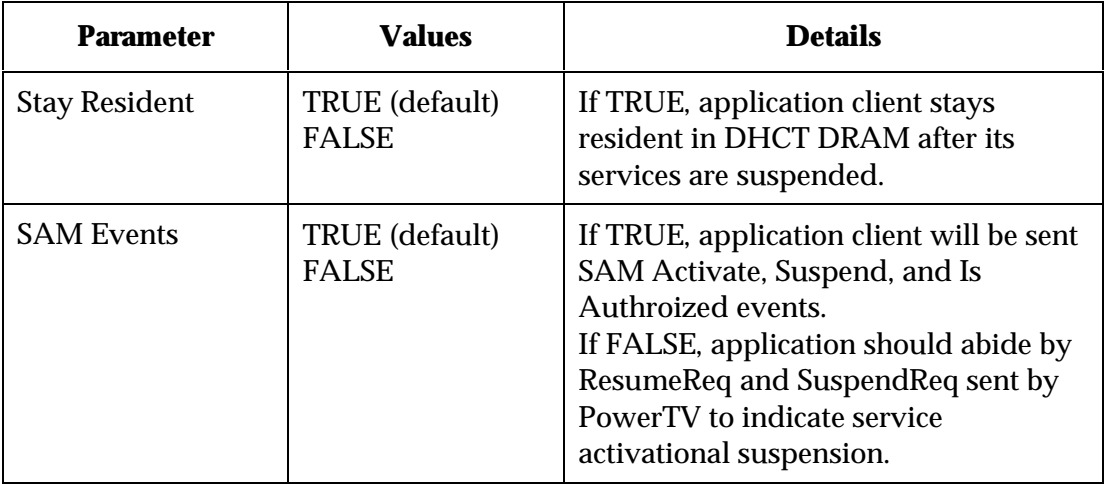

"bfs://myapp/myapp.ptf;*parameter=value*"

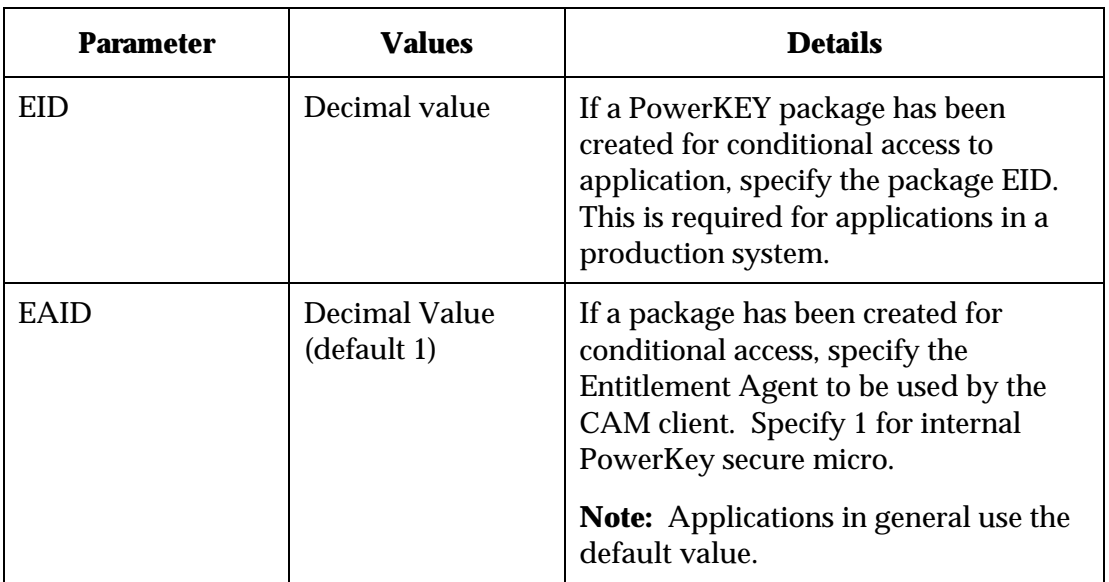

## **SAM Client**

SAM events can be registered for and received by application clients as described in the *Scientific-Atlanta Resident Application* (*SARA) Application Developer's Guide.*

## **BFS Server**

The BFS Server API is an RPC based API that allows applications to create, write, and delete files to the broadcast carousels. The BFS RPC header files are distributed as part of the Network Development Kit (NDK) Samples CD.

The server API to the BFS performs four distinct functions.

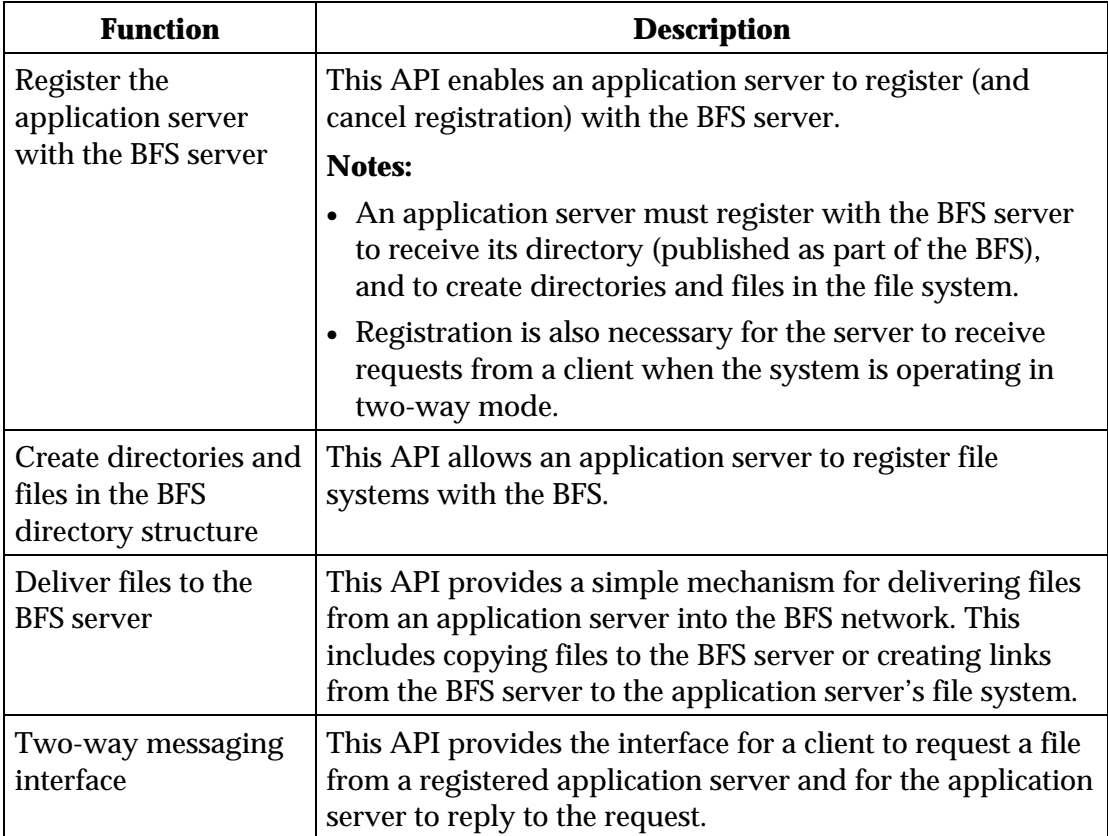

In general, the RPC tool generates client stub functions (.c file) and a header file (.h file), which defines the necessary data types and exposes the public functions for the BFS Server interface. The application's server program uses the client stubs to access the BFS Server.

The following sections document the data types and client stub functions used for the BFS Server interface.

## **Data Types**

```
typedef unsigned long BFSHandle;
typedef int BFSLength;
typedef BFSHandle BFSServerHandle;
typedef BFSHandle BFSFileHandle;
typedef BFSHandle BFSDirectoryHandle;
typedef BFSHandle BFSLinkHandle;
typedef BFSHandle BFSCursorHandle;
typedef unsigned char BFSSourceId;
enum BFSOperationMode {
  BFSOperationModeOneWay = 0,
  BFSOperationModeTwoWay = 1
};
typedef enum BFSOperationMode BFSOperationMode;
enum BFSRegistrationType {
  BFSRegistrationTypeNormal = 0,
  BFSRegistrationTypeRestart = 1
};
typedef enum BFSRegistrationType BFSRegistrationType;
struct RegServ {
  char *BFSName;
  enum BFSOperationMode bfsOperationMode;
  enum BFSRegistrationType bfsRegistrationType;
  struct {
        u int BFSSourceIdList len;
        int *BFSSourceIdList_val;
   } BFSSourceIdList;
};
typedef struct RegServ RegServ;
```

```
enum BFSError {
BFSInvalidServer = 0,
BFSInvalidName = 1,
BFSNoError = 2,
BFSInvalidOperationMode = 3,
BFSAlreadyRegistered = 4,
BFSInvalidPath = 5,
BFSInvalidHandle = 6,
BFSInvalidRequestHandle = 7,
BFSInvalidMode = 8,
BFSDuplicate = 9,
BFSExistingElement = 10,
BFSInvalidSourceId = 11,
BFSInternalError = 12,
BFSAlreadyOpen = 13,
BFSInvalidCursorHandle = 14,
BFSSystemServer = 15
};
typedef enum BFSError BFSError;
struct Servhandle {
  int BFSServerHandle;
   BFSError bfserror;
};
typedef struct Servhandle Servhandle;
enum BFSBoolean {
  BFSFalse = 0,
   BFSTrue = 0 + 1};
typedef enum BFSBoolean BFSBoolean;
struct bfbool {
   enum BFSBoolean bfsboolean;
   enum BFSError bfserror;
};
typedef struct bfbool bfbool;
struct CreateDir {
  int BFSServerHandle;
   char *BFSPath;
};
typedef struct CreateDir CreateDir;
```
# **Broadcast File System (BFS),** Continued

```
struct dirhandle {
   int BFSDirectoryHandle;
   BFSError bfserror;
};
typedef struct dirhandle dirhandle;
struct ModDir {
   int BFSDirectoryHandle;
   char *BFSName;
};
typedef struct ModDir ModDir;
enum BFSMode {
 BFSModeLocalDelivery = 0,
   BFSModeBFSServerDelivery = 1
};
typedef enum BFSMode BFSMode;
struct CreateFile {
  int BFSHandle;
   char *BFSName;
   enum BFSMode bfsMode;
   int BFSSourceId;
};
typedef struct CreateFile CreateFile;
struct filehandle {
   int BFSFileHandle;
   BFSError bfserror;
};
typedef struct filehandle filehandle;
struct ModFile {
   int BFSFileHandle;
   char *BFSName;
};
typedef struct ModFile ModFile;
struct bfsCopy {
  int BFSFileHandle;
   char *BFSPath;
};
typedef struct bfsCopy bfsCopy;
struct CreateLnk {
  int BFSHandle;
   char *BFSPath;
   char *BFSName;
   int BFSSourceId;
};
typedef struct CreateLnk CreateLnk;
```
# **Broadcast File System (BFS),** Continued

```
struct linkhandle {
  int BFSLinkHandle;
   BFSError bfserror;
};
typedef struct linkhandle linkhandle;
struct ModifyLnk {
  int BFSLinkHandle;
   char *BFSPath;
   char *BFSName;
};
typedef struct ModifyLnk ModifyLnk;
enum BFSOpenMode {
  BFSOpenReadMode = 0,
   BFSOpenWriteMode = 1,
   BFSOpenModifyMode = 2,
   BFSOpenWriteTruncate = 3
};
typedef enum BFSOpenMode BFSOpenMode;
struct bfsOpen {
  int BFSFileHandle;
   enum BFSOpenMode bfsOpenMode;
};
typedef struct bfsOpen bfsOpen;
typedef struct {
  u_int Buffer_len;
   char *Buffer_val;
} Buffer;
struct bfsWrite {
   int BFSFileHandle;
   int BFSLength;
  Buffer Buffer;
};
typedef struct bfsWrite bfsWrite;
struct retServhandle {
   int BFSServerHandle;
   enum BFSOperationMode bfsOperationMode;
   enum BFSError bfserror;
};
typedef struct retServhandle retServhandle;
```
## **Generated Client Stub Functions**

Note: All client stubs require a CLIENT type pointer that references the handle to the client returned from a clnt\_create() call.

#### *BFS Server Administrative Operations*

An application server must register with the BFS server before it can participate as part of the BFS. When an application server registers with the BFS server, the BFS server creates a top-level directory entry for the server in the BFS directory structure.

**Example:** If application servers "GUIDE" and "WWW" registered with the BFS server, the BFS directory structure would contain two top level entries, /GUIDE and /WWW. These entries would then appear in the client's view of the BFS. When an application server cancels registration with the BFS server, its corresponding entry is removed from the BFS directory.

## **bfsqueryserver\_1**

Used to determine if BFS Server has been registered by an application.

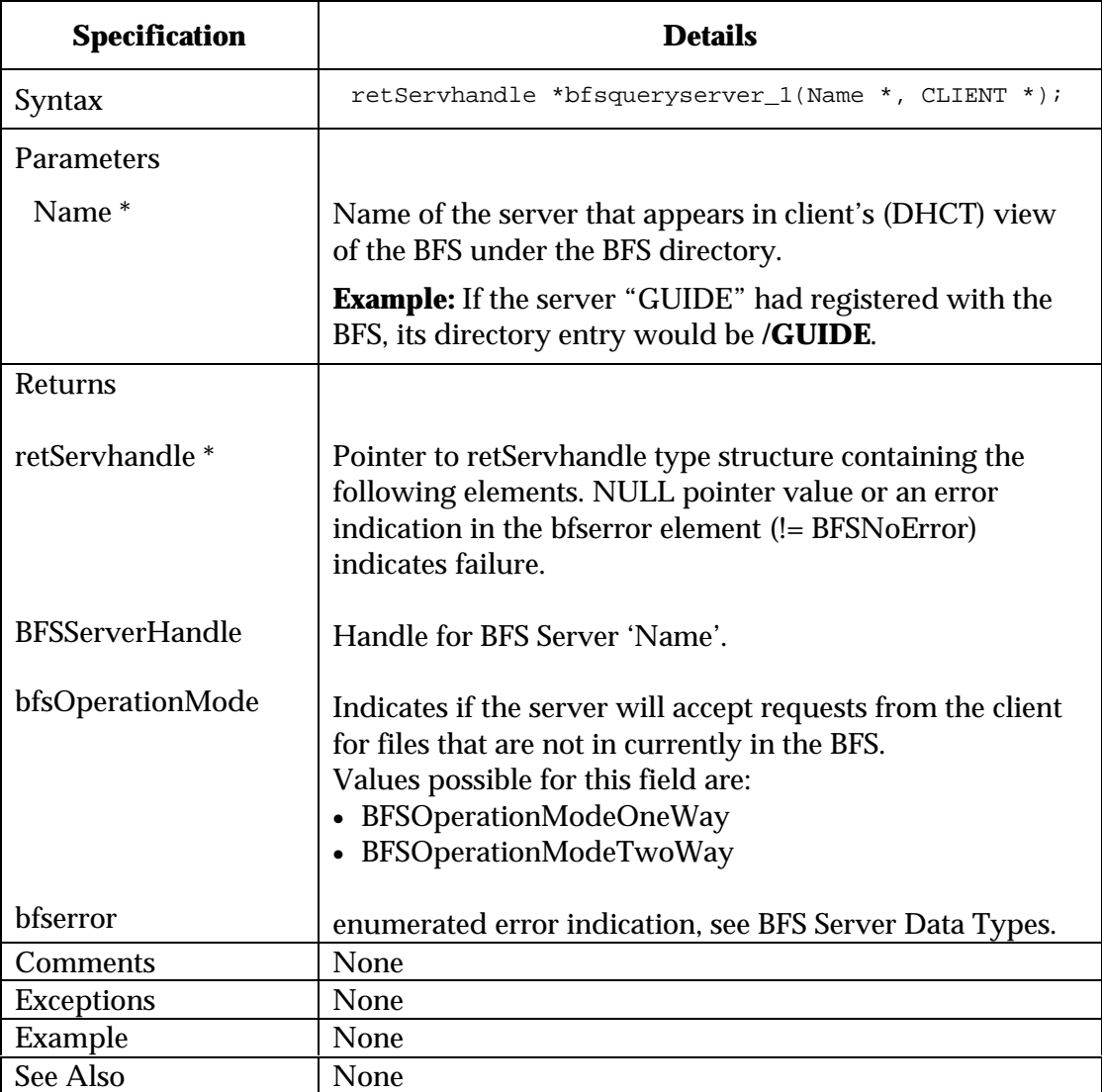

## **bfsregisterserver\_1**

Registers an application server in the BFS directory hierarchy.

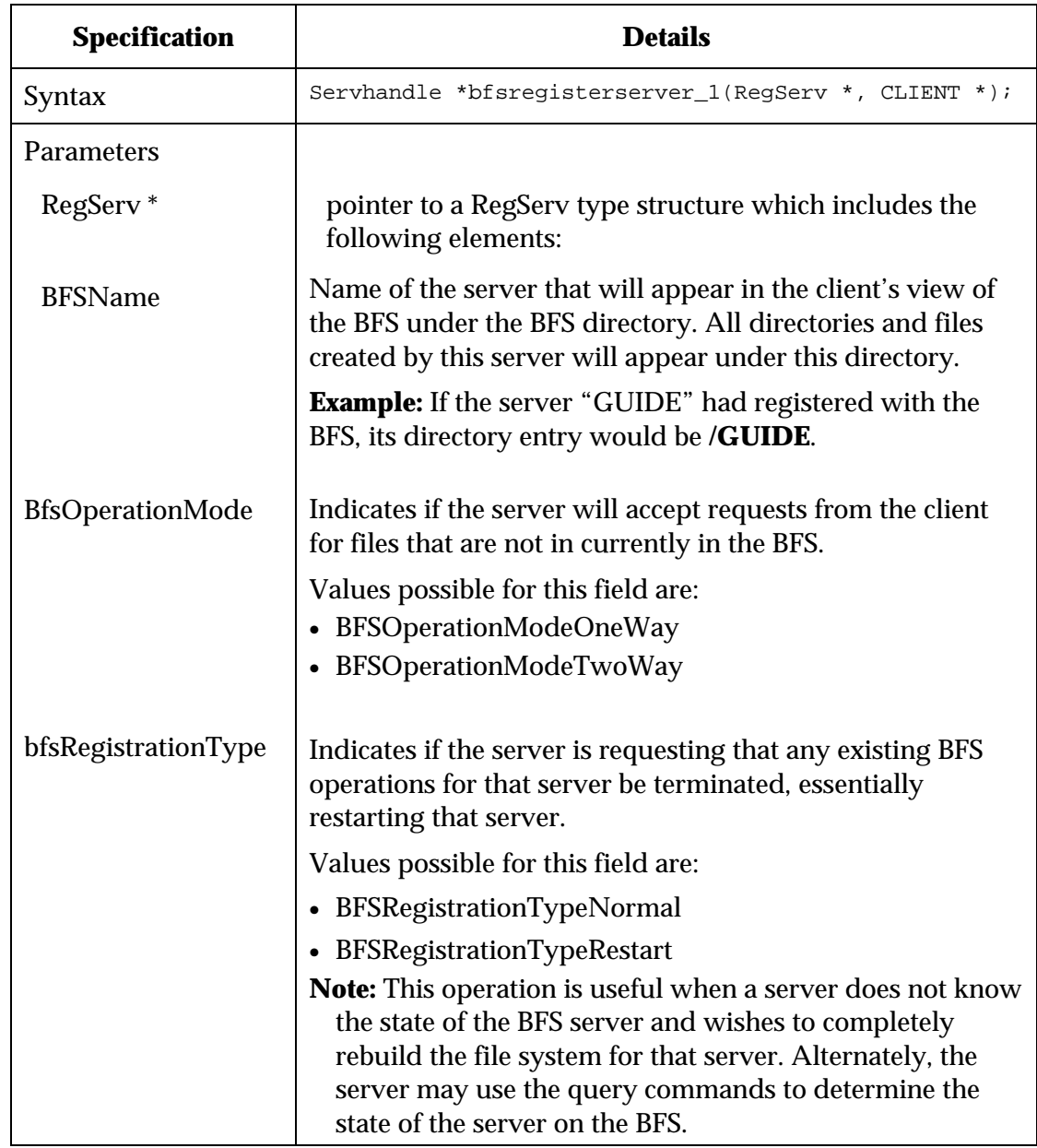

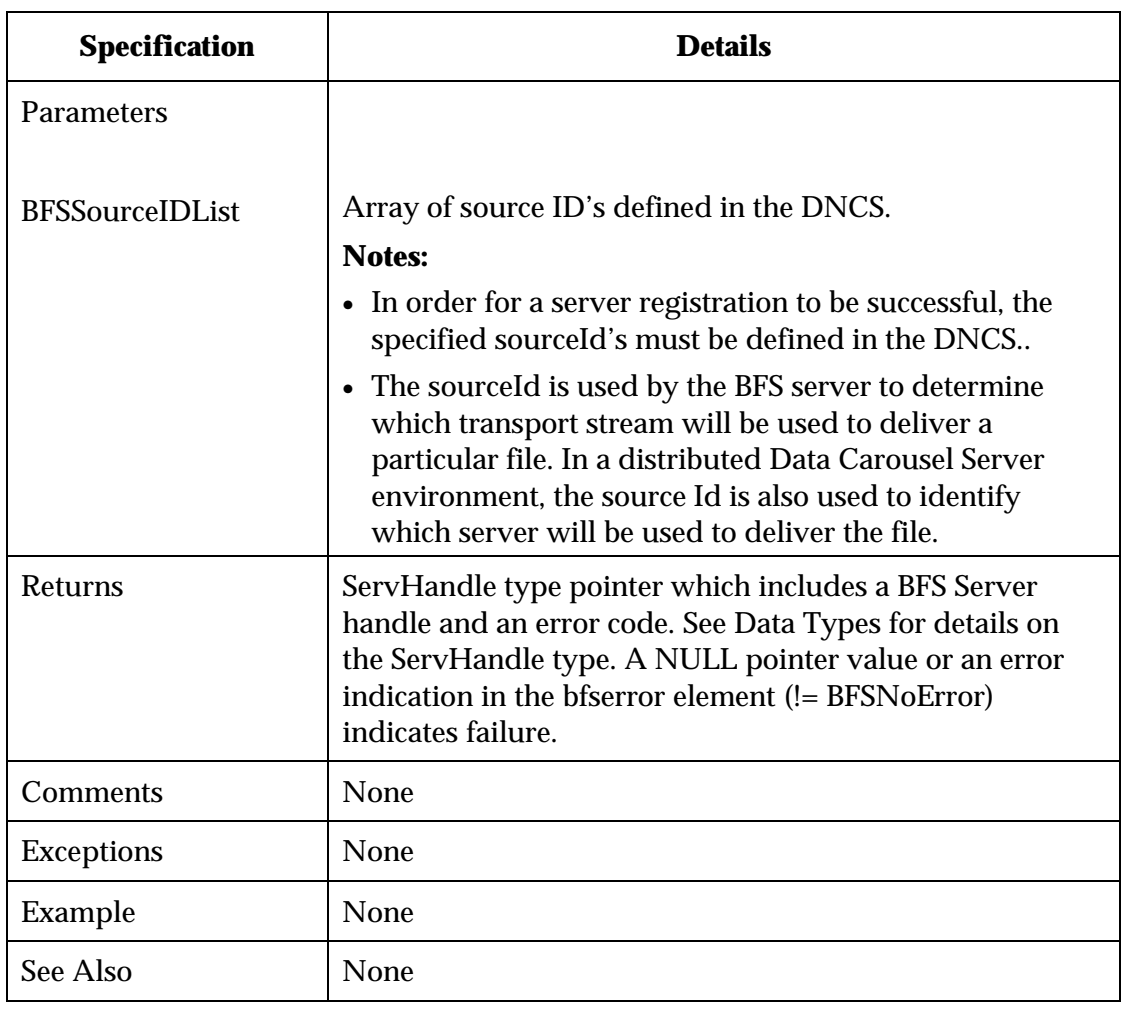

#### **bfsderegisterserver\_1**

De-registers an application server from the BFS server. This cancels registration by instructing the BFS server to cease all operations for that application server and to remove the application server's directory from the BFS.

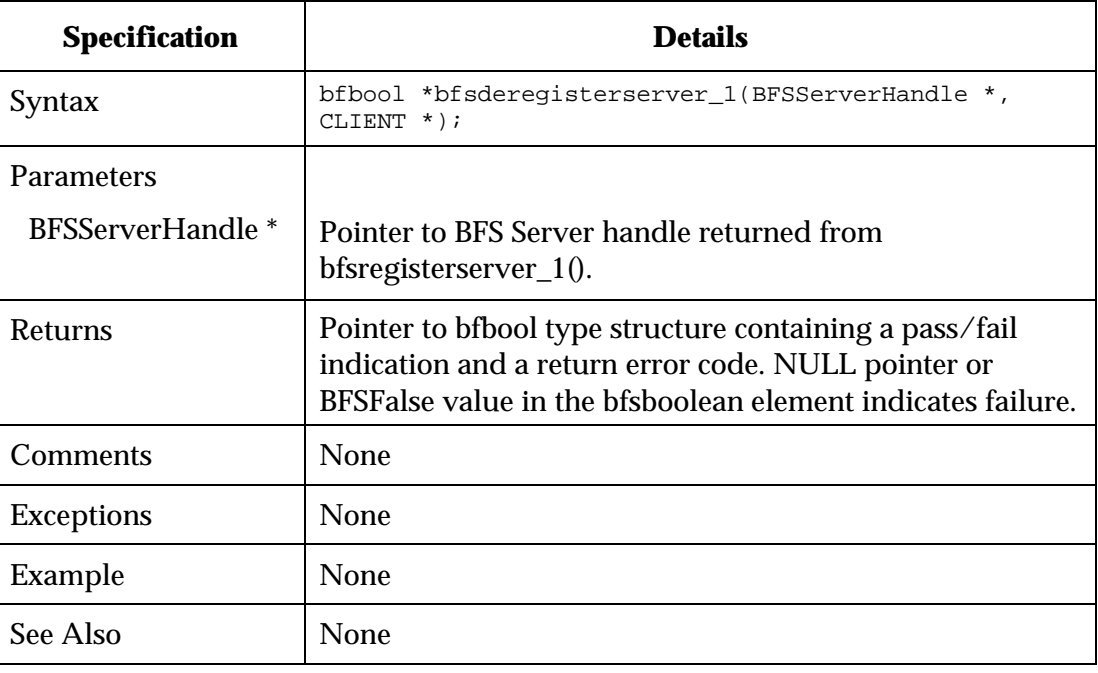

## **Directory and File Administration**

After an application server registers with the BFS server, it can publish directory and file information. This section contains the API command set necessary to create directories and files in the BFS directory.

#### **bfscreatedirectory\_1**

Creates a directory for the indicated server.

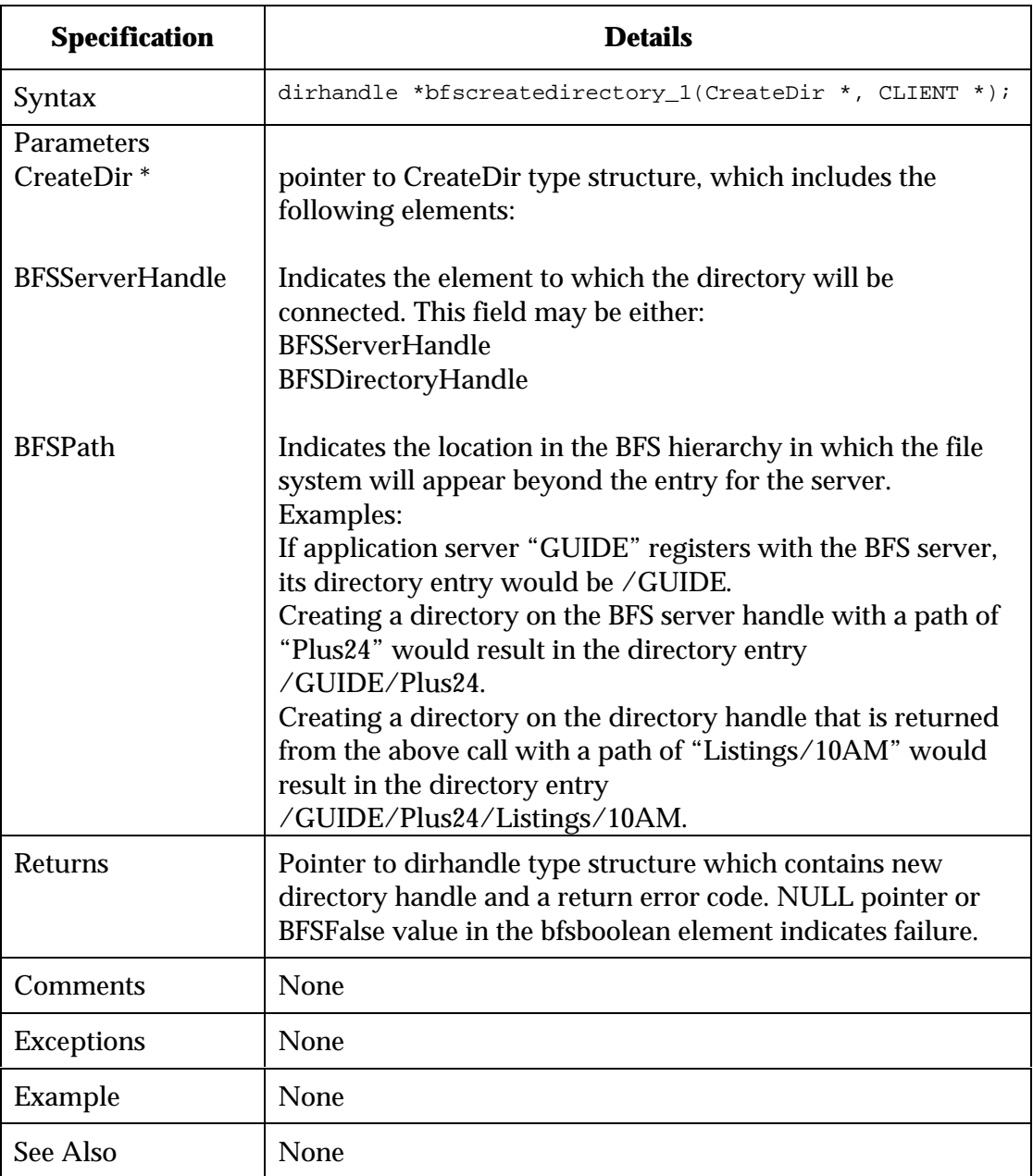

**bfsmodifydirectory\_1**

Changes the location in the BFS directory structure of a particular directory handle. This is useful for "pruning and grafting" entire directory trees in the BFS.

**Note:** The hierarchy of elements below the modified directory remains intact.

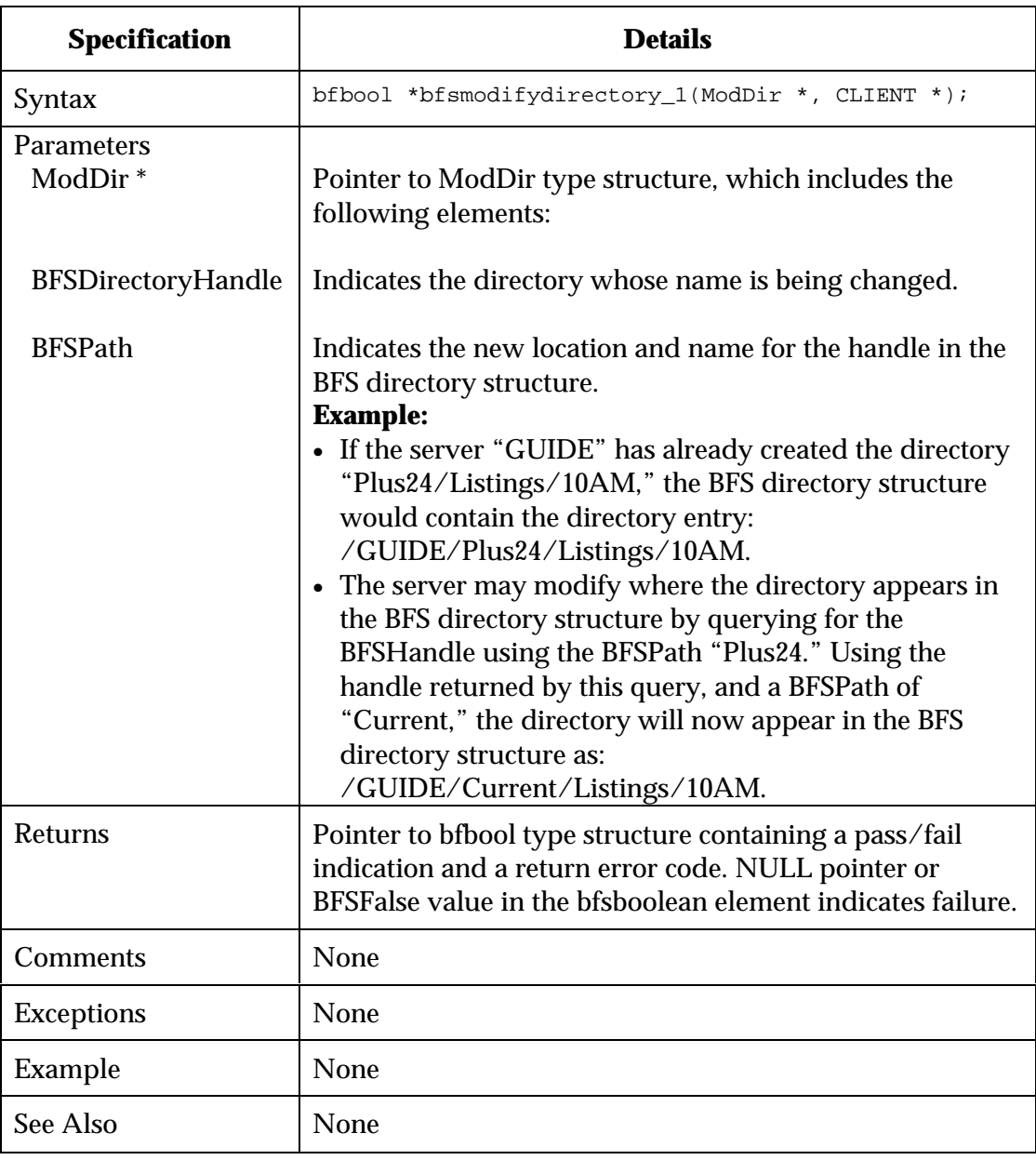

## **bfsdeletedirectory\_1**

Deletes a directory that appears in the Broadcast Files System.

**Note:** Deleting a directory also deletes all files and directories that are attached under that directory.

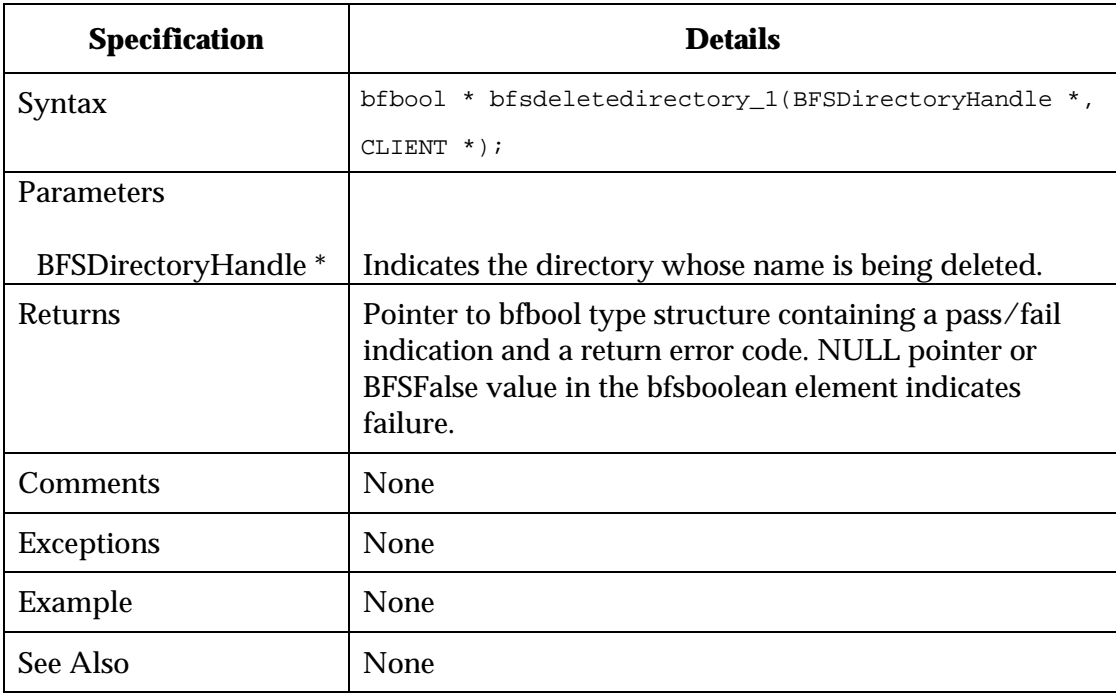

## **bfscreatefile\_1**

Creates a file entry in the indicated directory path.

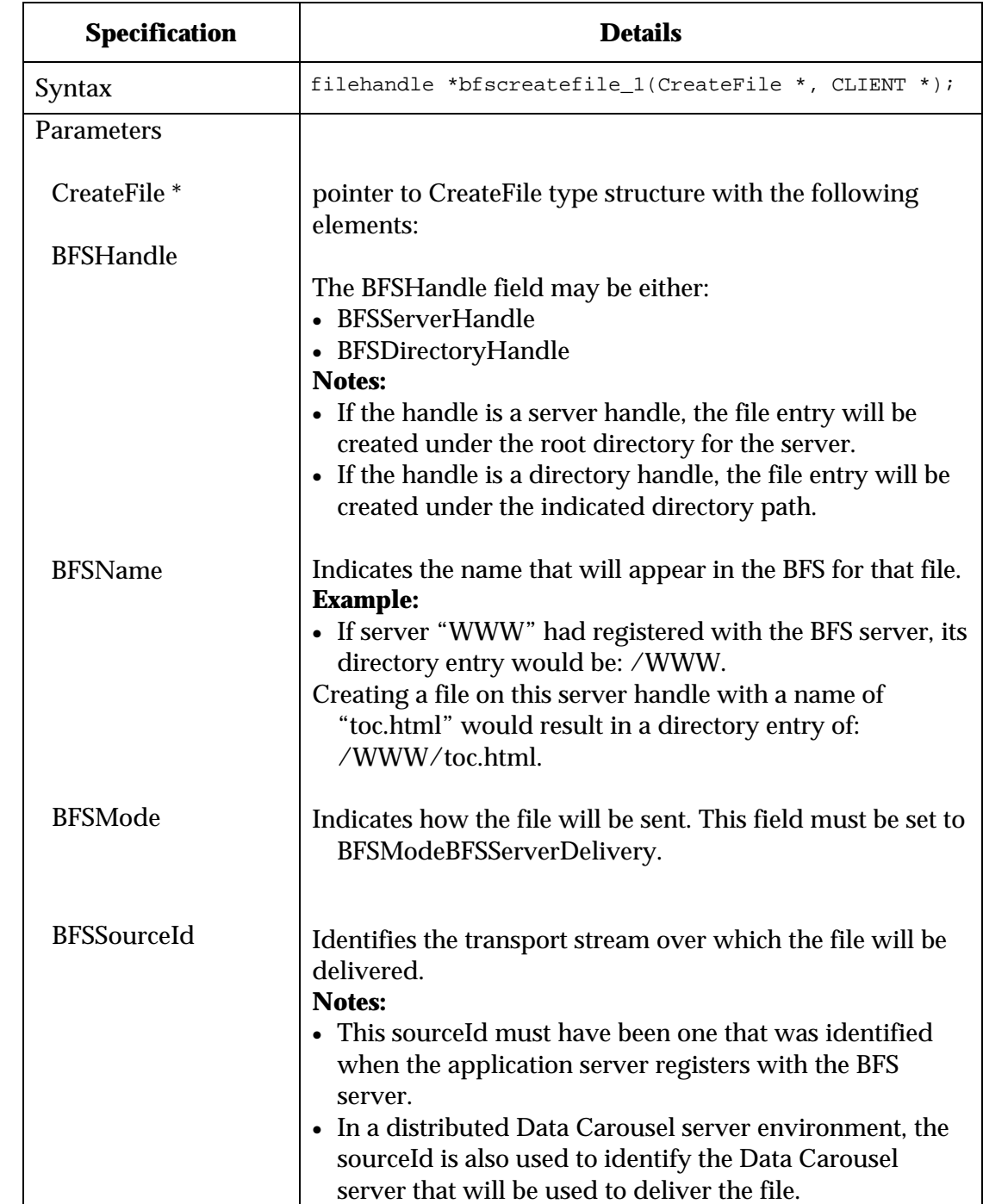

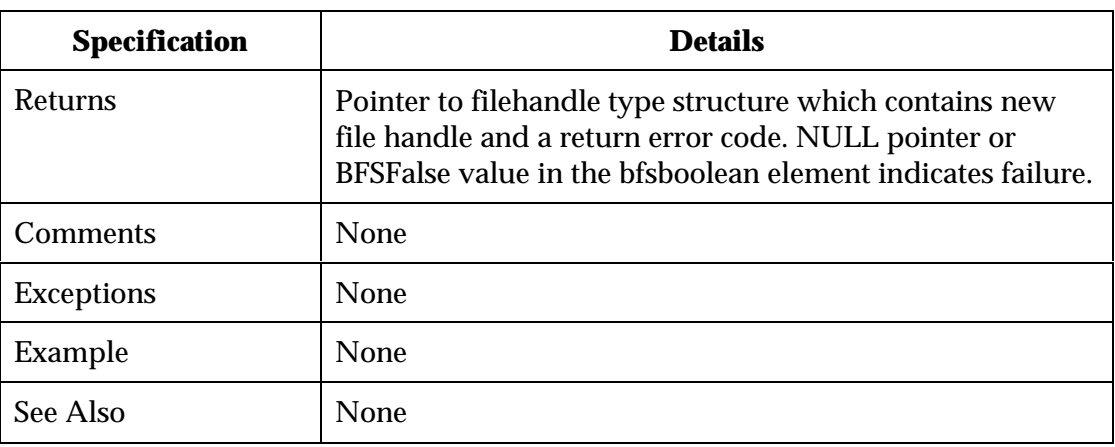

## **bfsmodifyfile\_1**

Changes the name of a file that appears in the BFS.

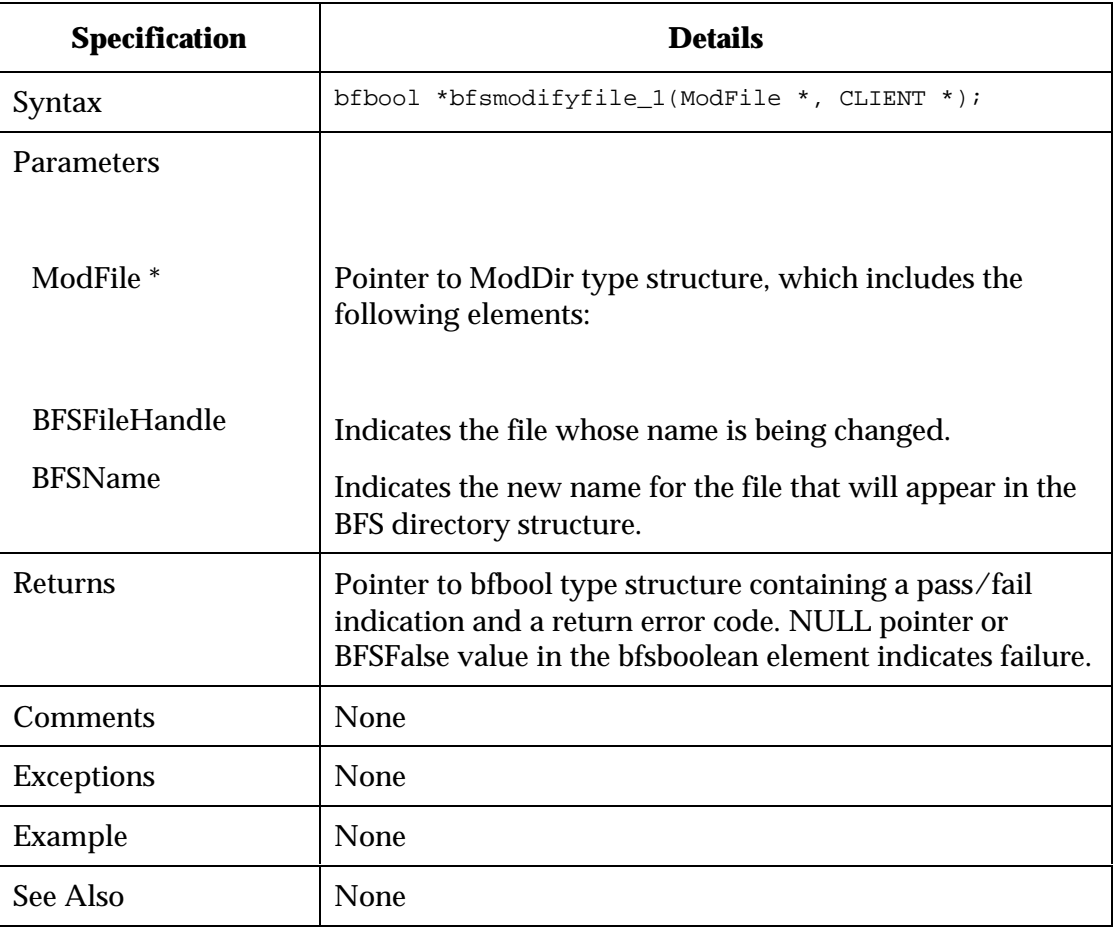

## **bfsdeletefile\_1**

Deletes a file that appears in the BFS. Deleting a file will cause the BFS server to remove that file from the BFS directory structure and stop sending the file.

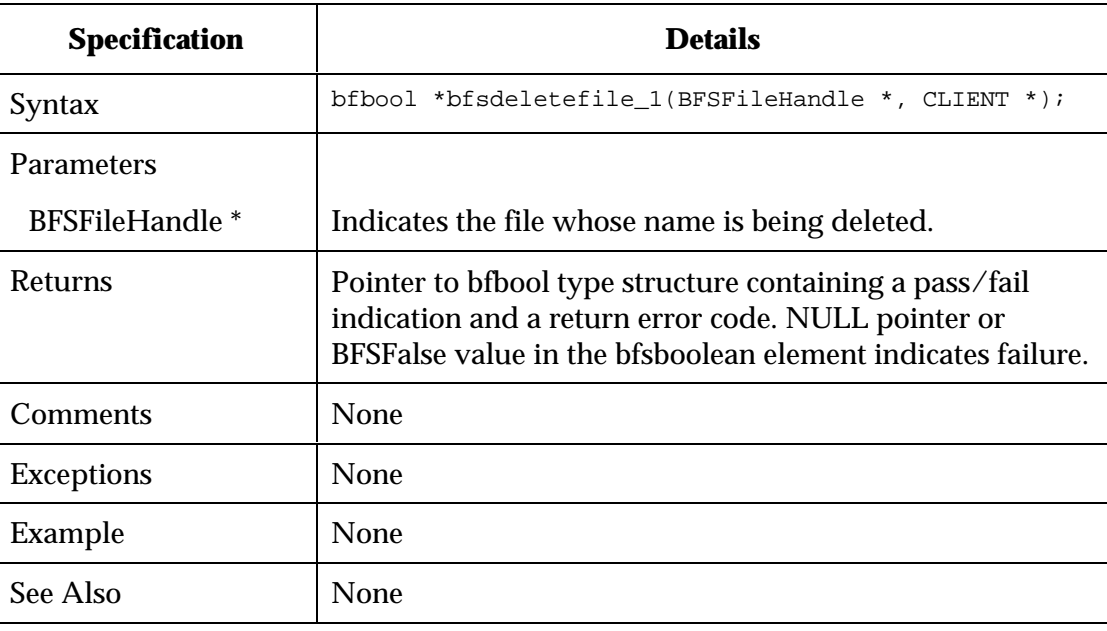
## **bfscopy\_1**

Copies a file from the application server's file system into the BFS server's file system.

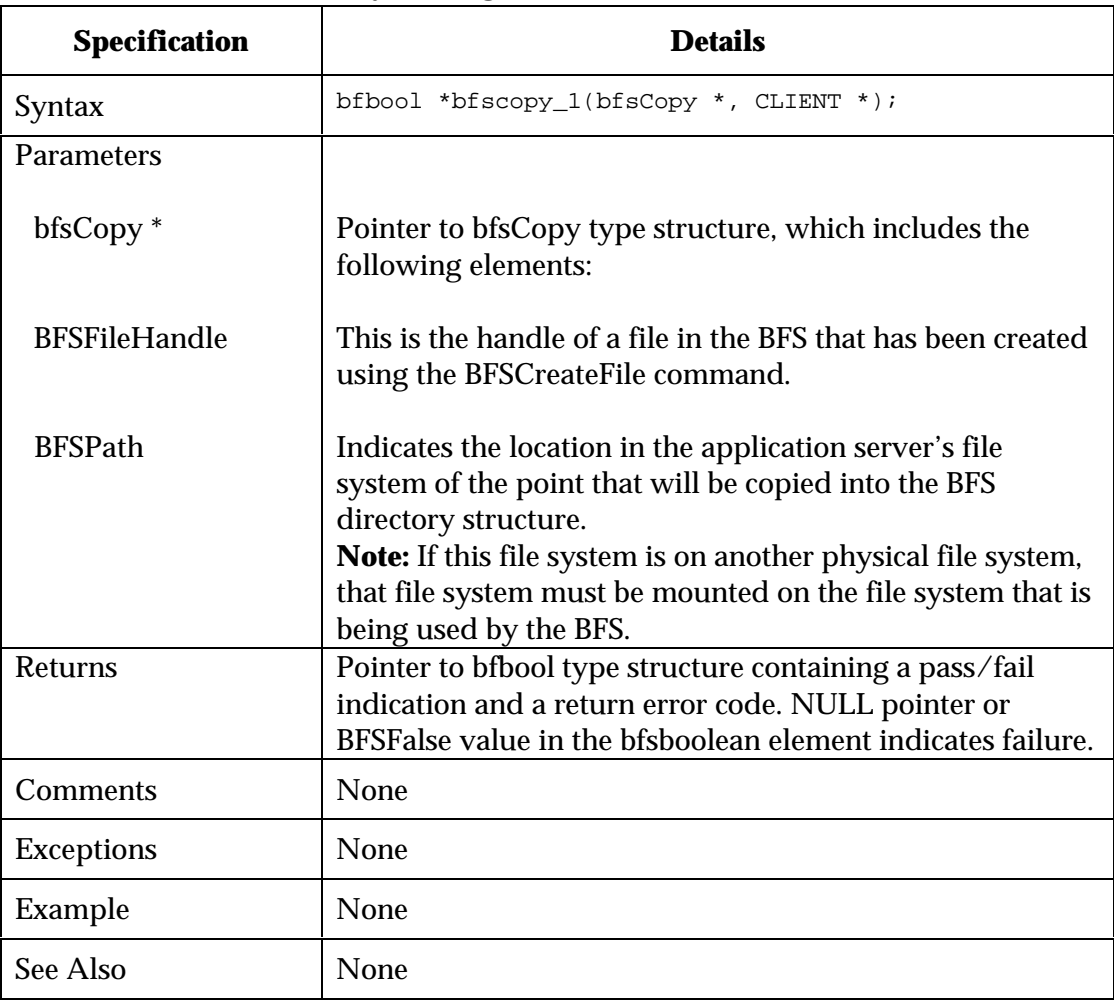

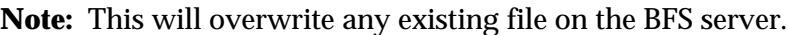

**bfscreatelink\_1**

Creates a link from the BFS server to an application server's file system. The link allows the application to maintain the structure and content of the linked portion of the file system. The file system will be mirrored in the BFS. The BFS does not maintain a copy of the linked file structure. If the linked file structure is unavailable to the BFS server, then that portion of the file system will not be delivered over the BFS.

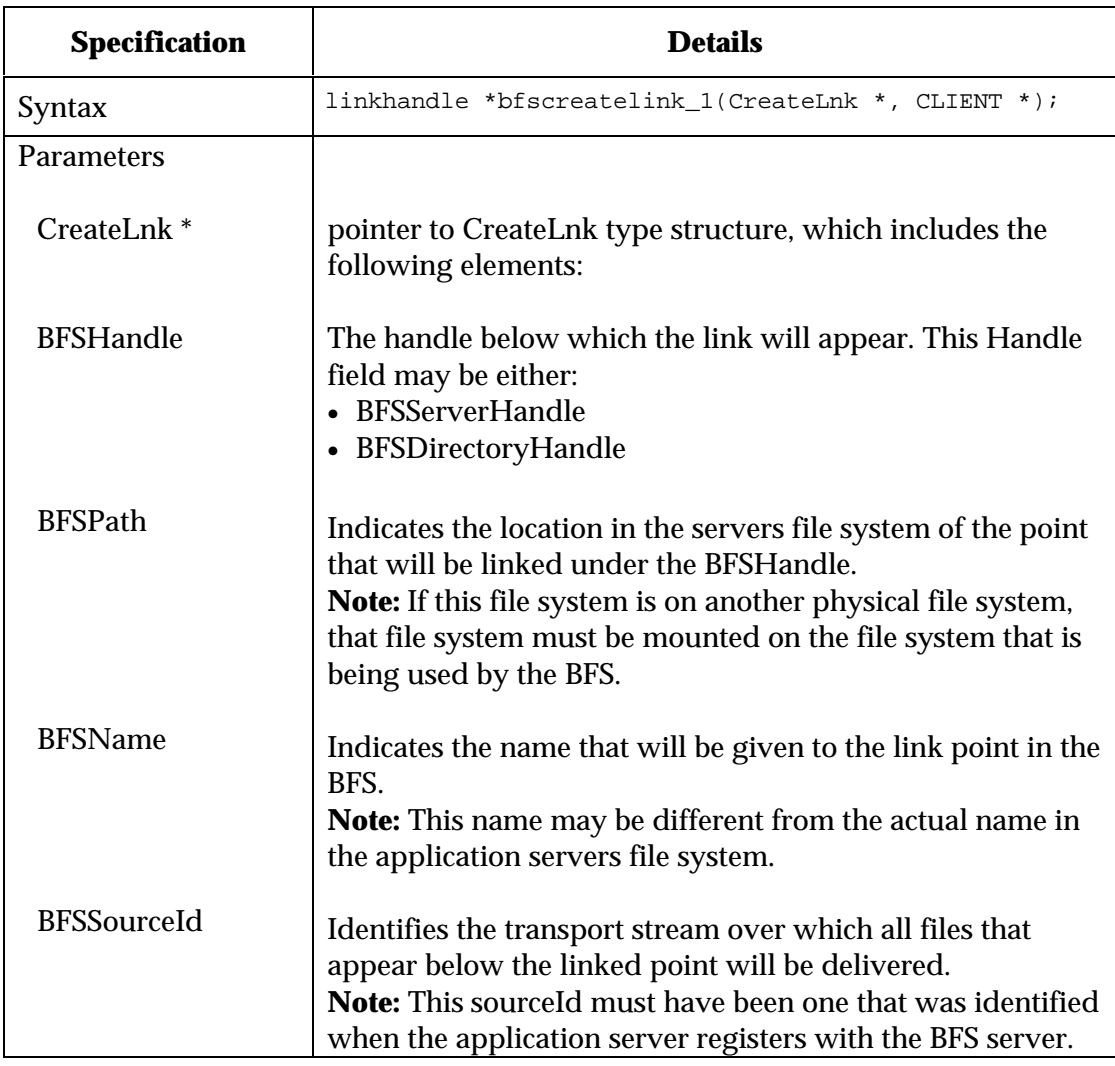

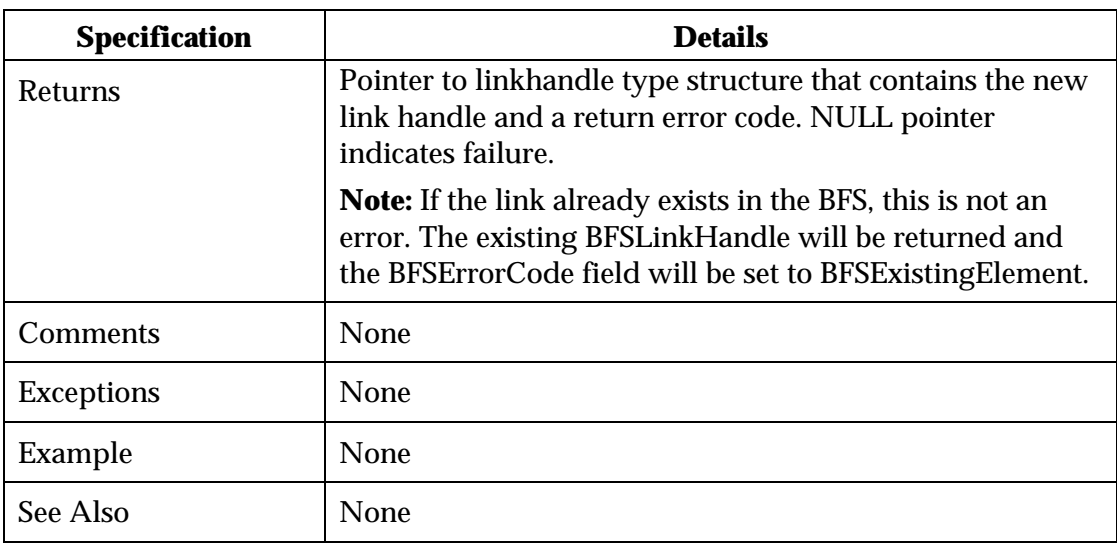

## **bfsmodifylink\_1**

Changes the name or path of a link that exists in the BFS.

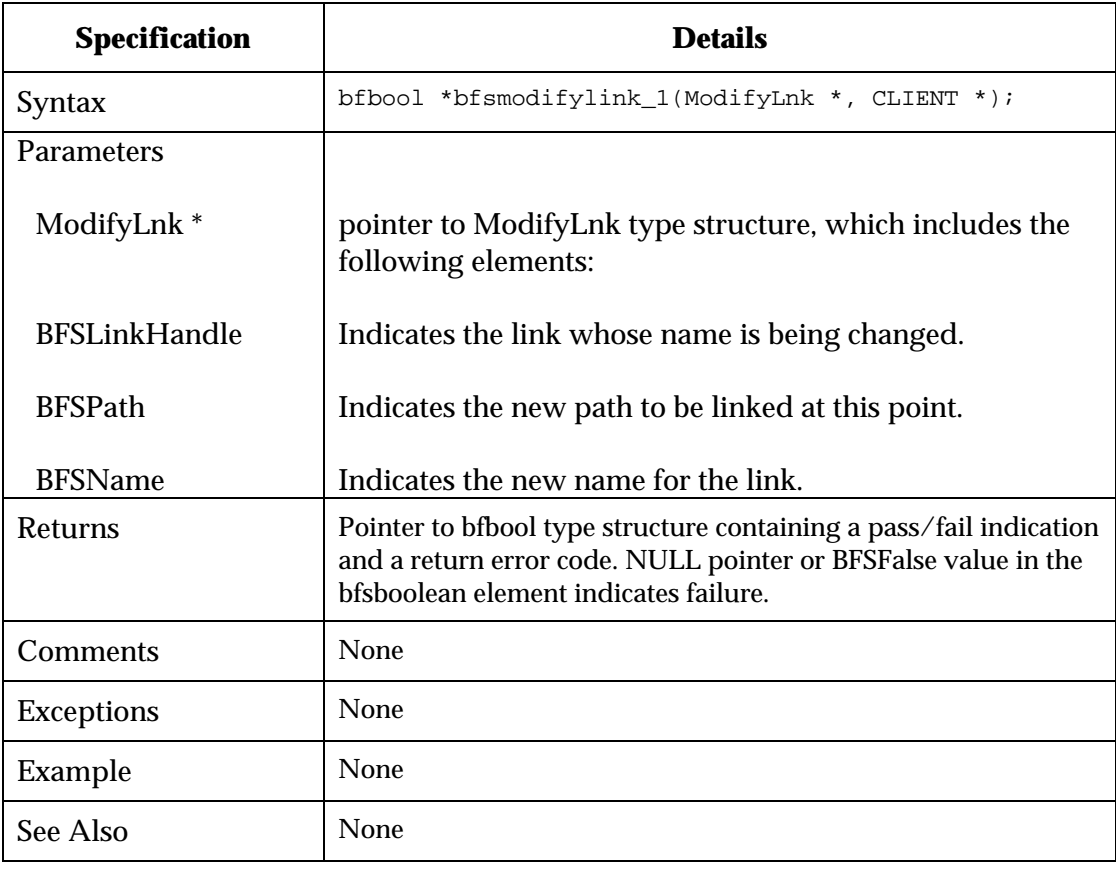

### **bfsdeletelink\_1**

Deletes a link that exists in the BFS. Deleting a link causes the BFS server to stop sending all directories and files below the link point, and to remove the directories, files, and the link point from the BFS directory.

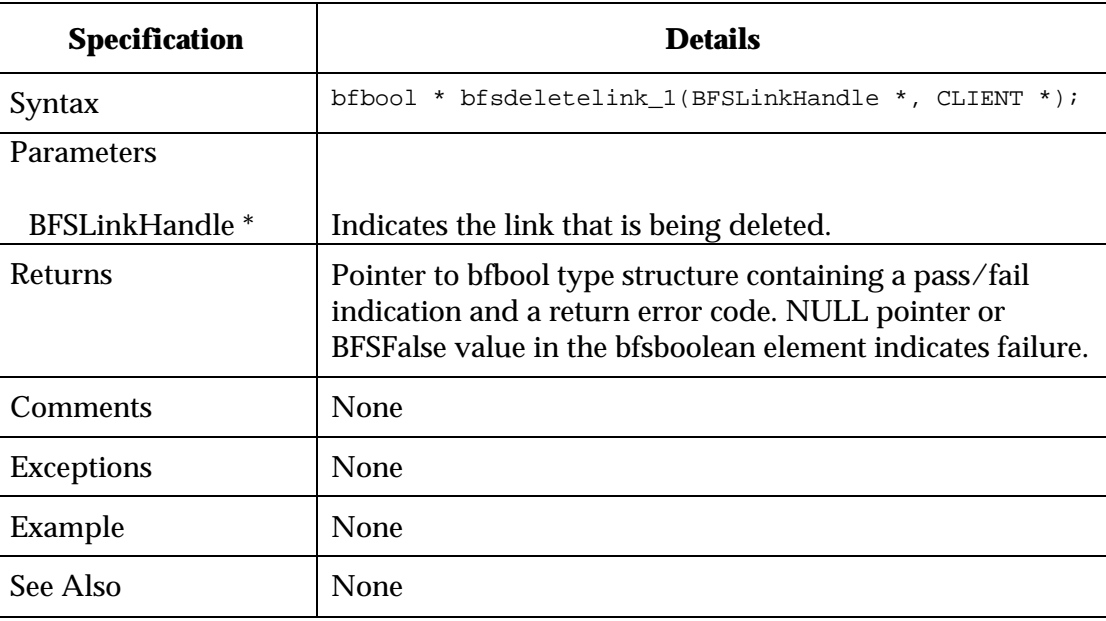

## **BFS Files Access and Manipulation**

The BFSCreateFile command returns a BFSFileHandle that is used to access the data delivered over the BFS. This section contains the BFS API set that performs BFS file access operations.

### **bfsopen\_1**

Opens a file for reading or writing. A file must be open before reading or writing can take place.

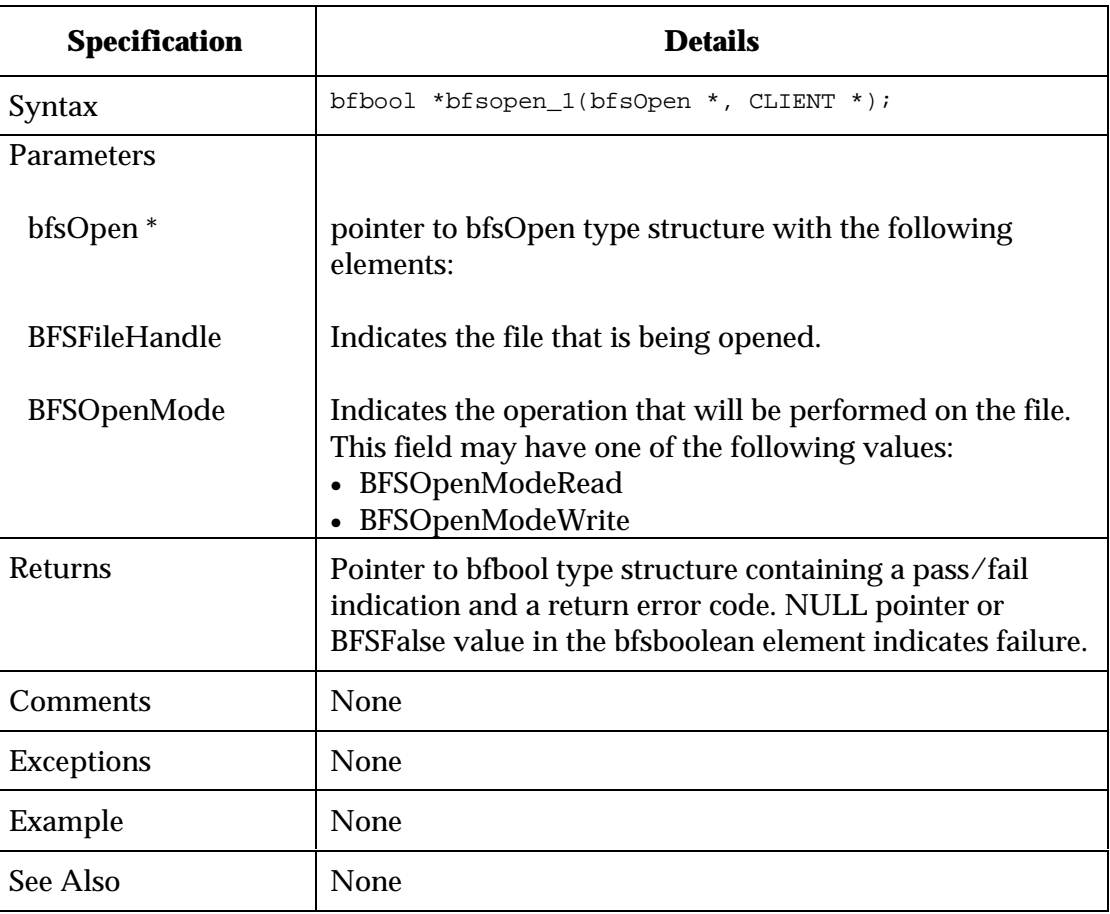

### **bfswrite\_1**

Writes a file to the BFS. A file must be opened with the correct mode before writing can take place.

**Note:** The file will be copied into the BFS server's file system and delivered on the Data Carousel, as defined by the BFSMode options in the BFSCreateFile command.

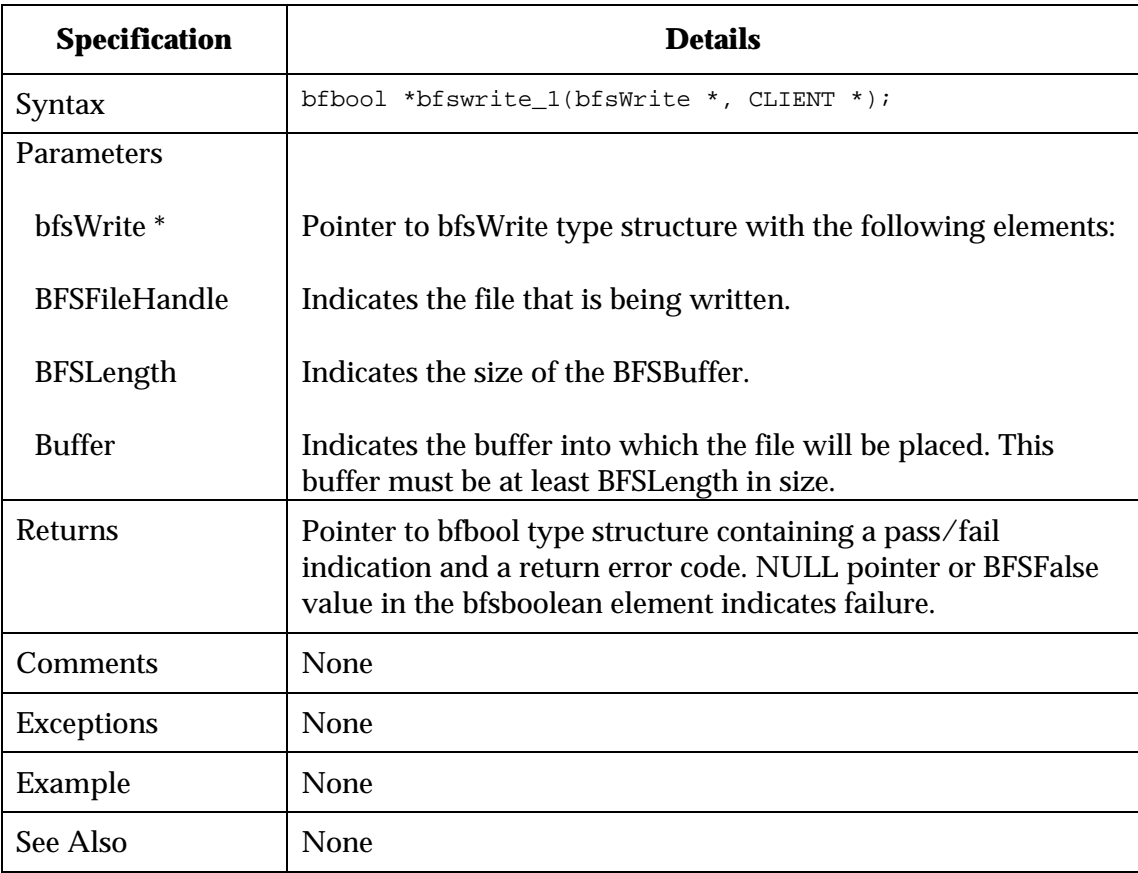

### **bfsclose\_1**

Closes a file. If the file was created for BFS server delivery, the file must be closed before the BFS server will begin sending the file.

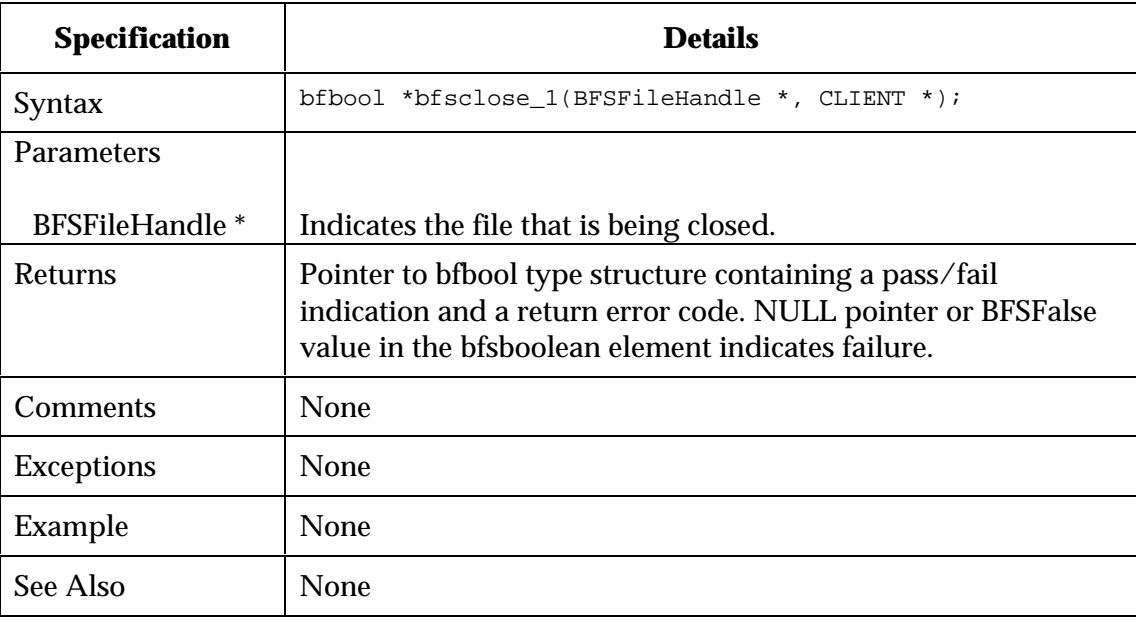

### **BFS Client**

The BFS Client API is available via the PowerTV Stream Manager, using the "bfs" protocol; see the *PowerTV OS 1.5 API* documentation.

### **Messaging Server**

A PassThru Messaging library that allows access to the Messaging Server is distributed with the S-A DBDS Network Development Kit in source code form. It is not necessary to use this API library to send PassThru messages; a developer can directly follow DSM-CC specification for U-N PassThru messaging and send messages to the Messaging Server. However, the library provides convenience functions for making DSM-CC headers, etc. It also hides the fact that the FetchDhct BOSS transaction is not implemented currently, so applications have no way of knowing the NSAP address of a DHCT. The library "knows" how the DNCS makes an NSAP from a DHCT MAC address.

The following sections document the API.

### **ptapi\_createConnection**

A routine to establish a TCP connection to the Messaging Server PassThru port and returns a handle that is used in subsequent calls.

The following table summarizes the general transaction format of the Messaging Server API routine ptapi\_createConnection.

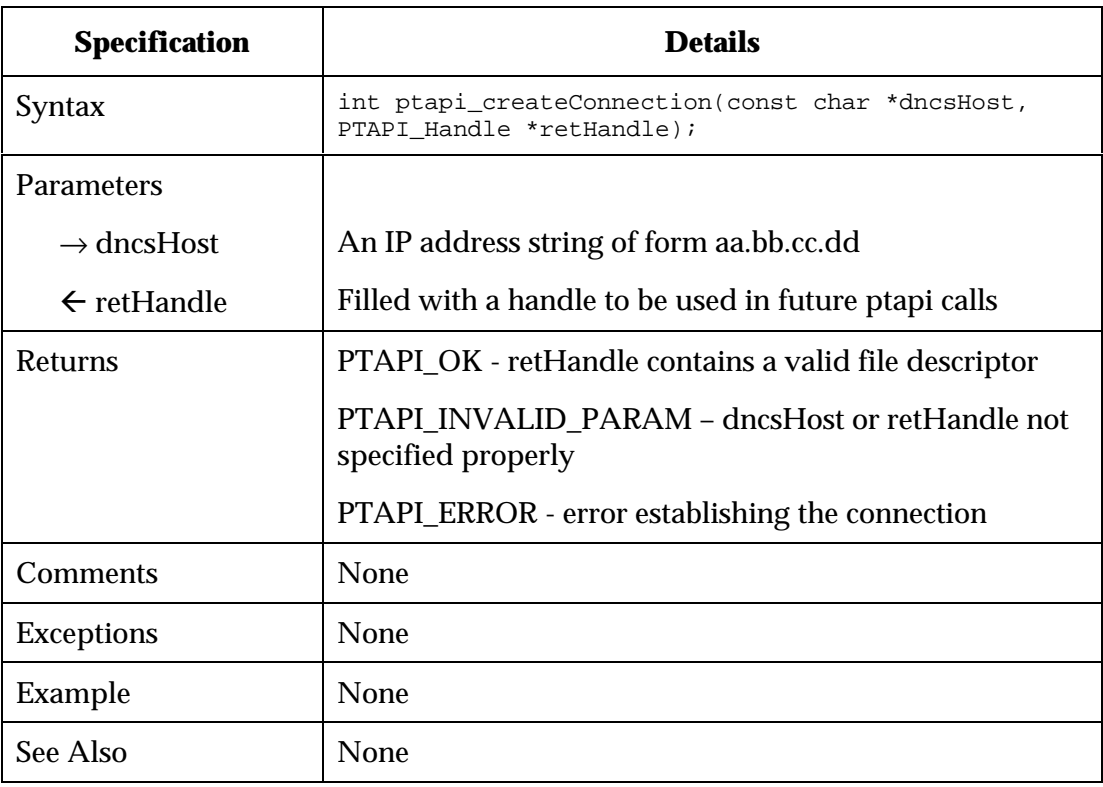

### **ptapi\_createConnectionFromSocket**

A routine to create a handle from existing TCP socket connection to the Messaging Server PassThru port established outside of the scope of this API.

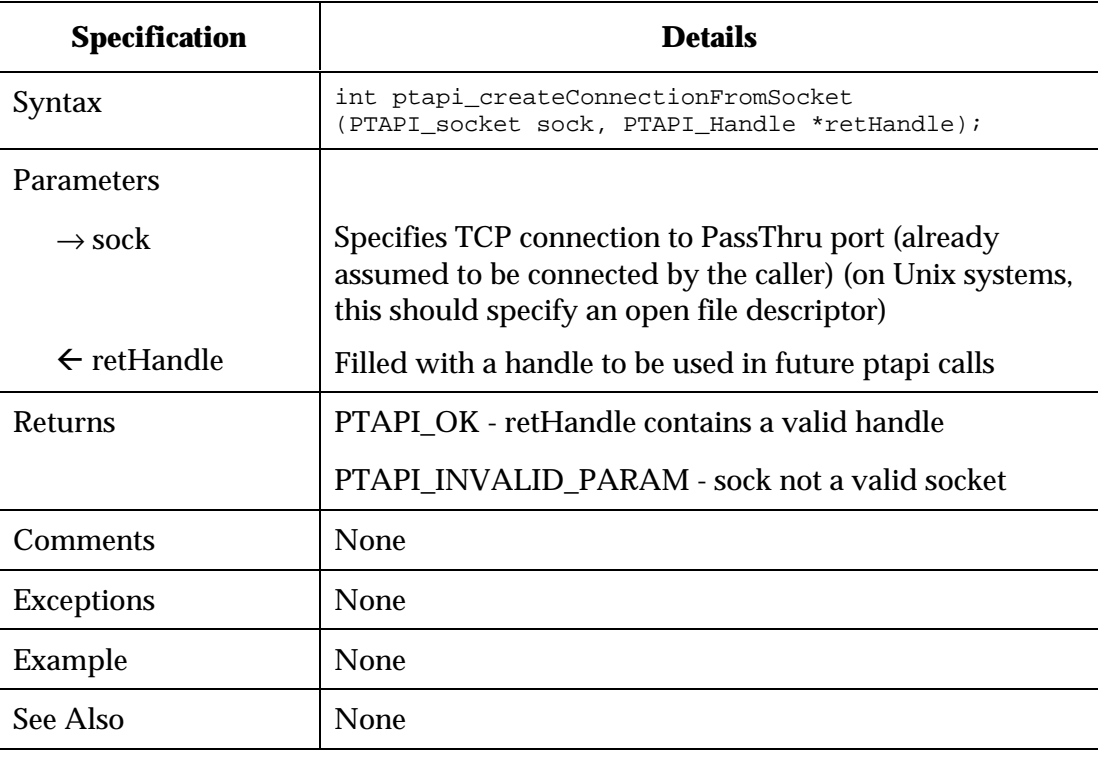

## **ptapi\_deleteConnection**

A routine to delete connection created by ptapi\_createConnectionXXX.

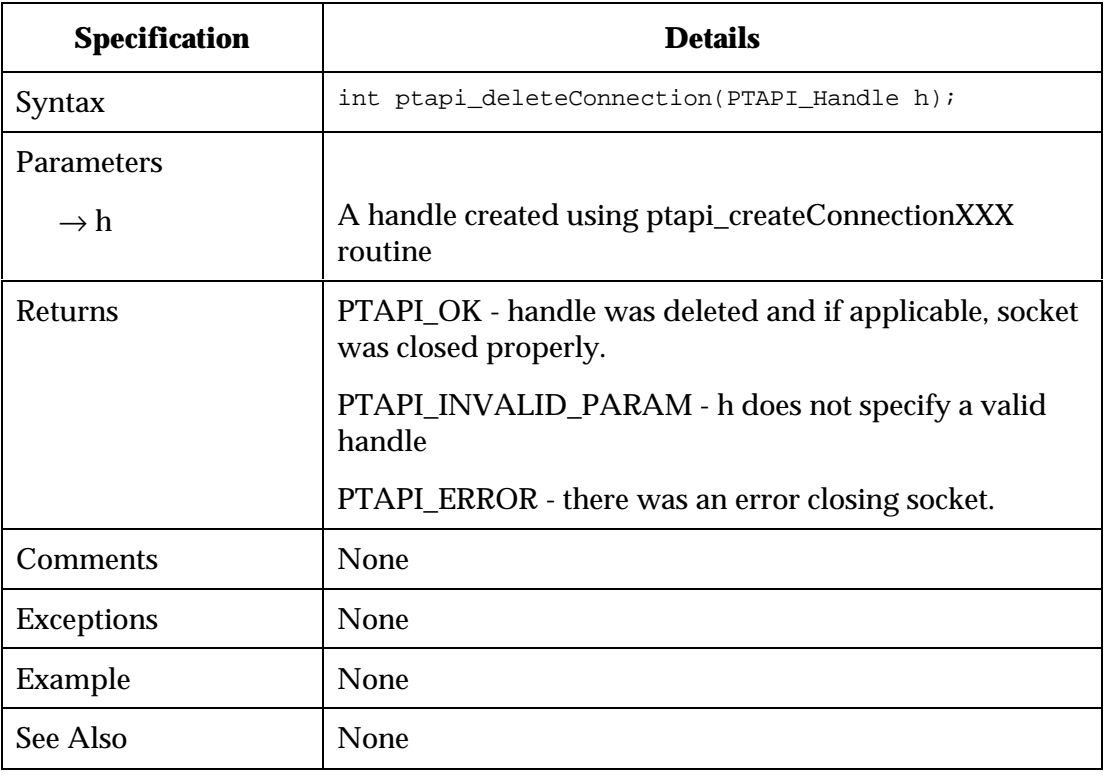

## **ptapi\_freePassThruMessage**

This routine frees a message allocation by ptapi\_readPassThruMessage.

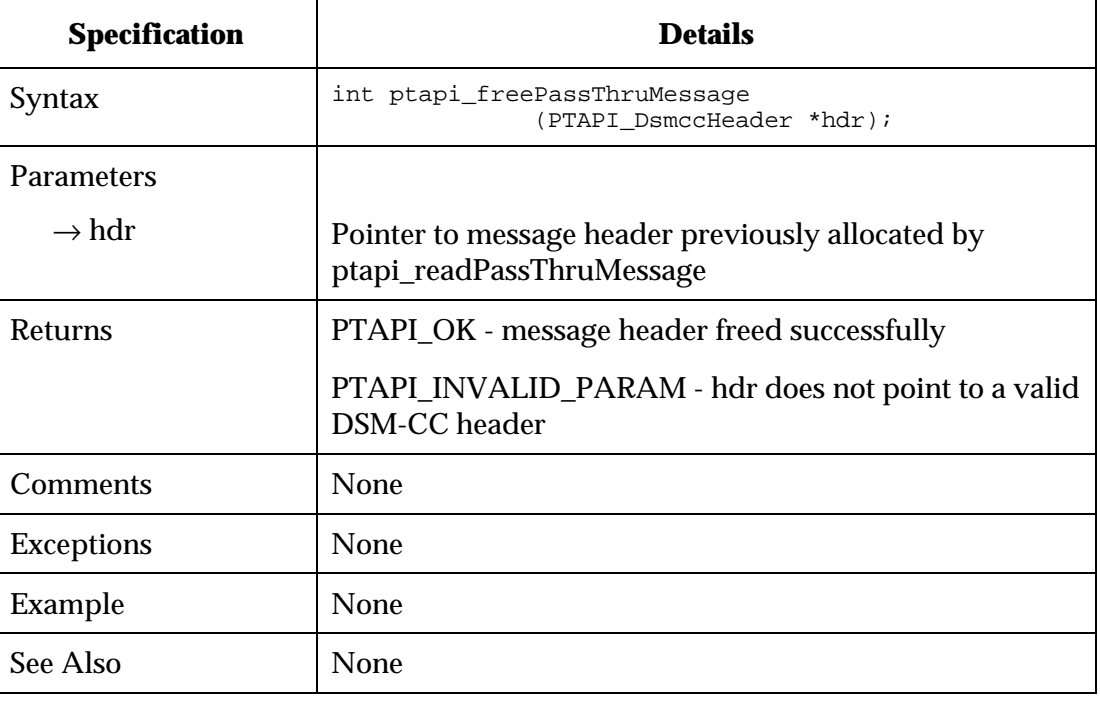

## **ptapi\_getAdaptationHeader**

A routine to return adaptation bytes given a DSM-CC PassThru header.

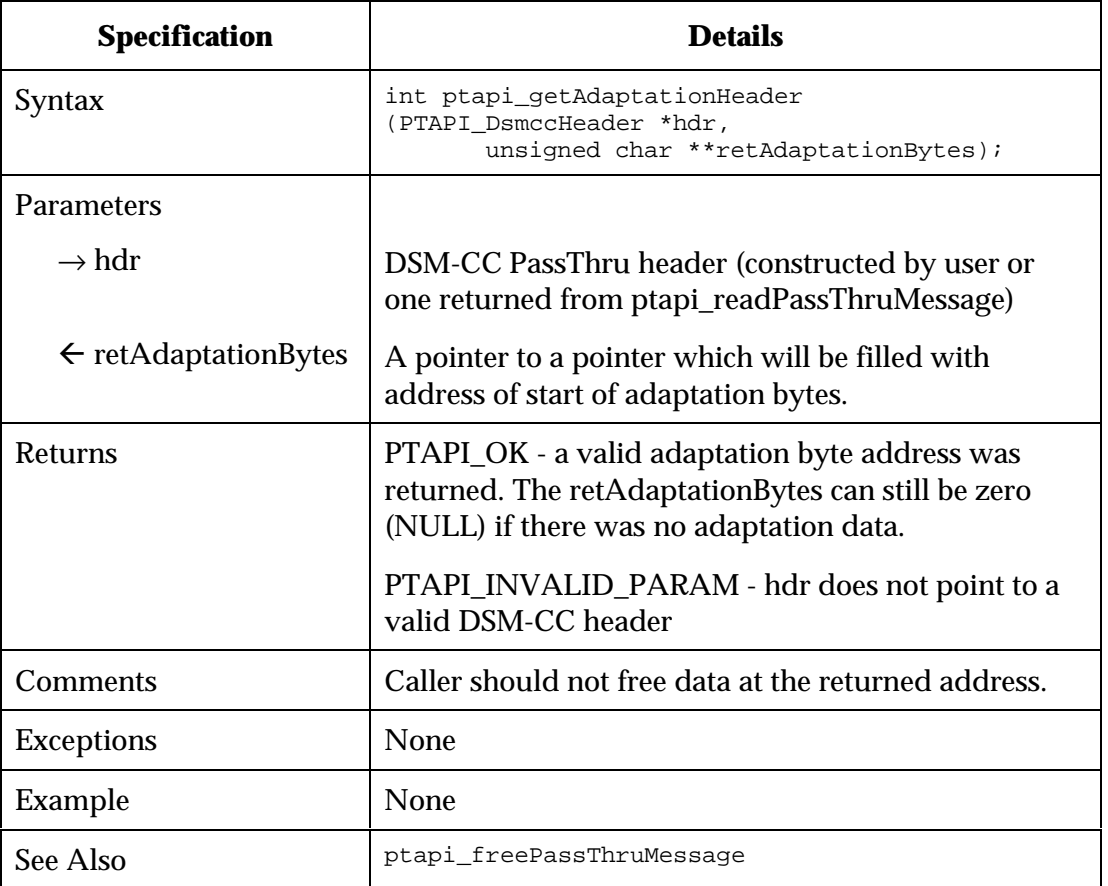

### **ptapi\_getHCTNsapAddr**

A routine to return NSAP address given a DHCT MAC address. Currently, it follows DNCS conventions to make an NSAP address. However, in the future, this will be enhanced to use DNCS to do a name lookup.

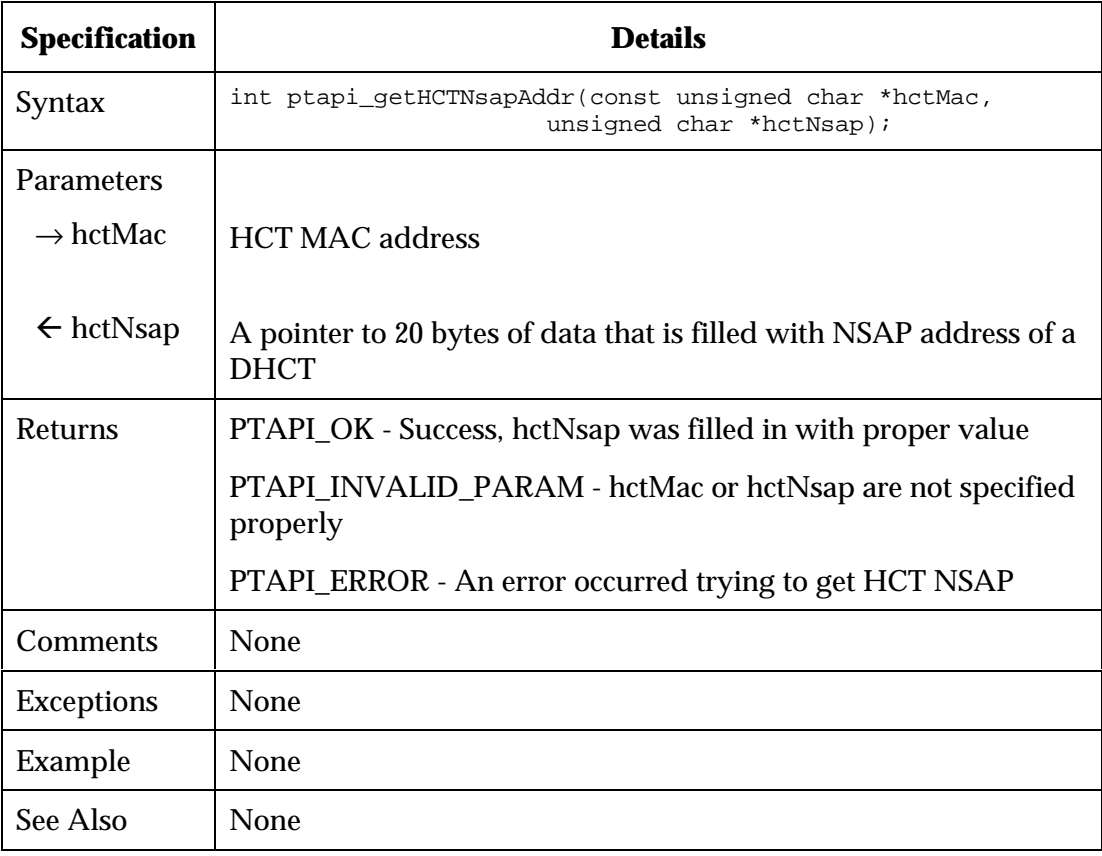

## **ptapi\_getPassThruMessagePayload**

A routine to return PassThru message payload given a DSM-CC PassThru header.

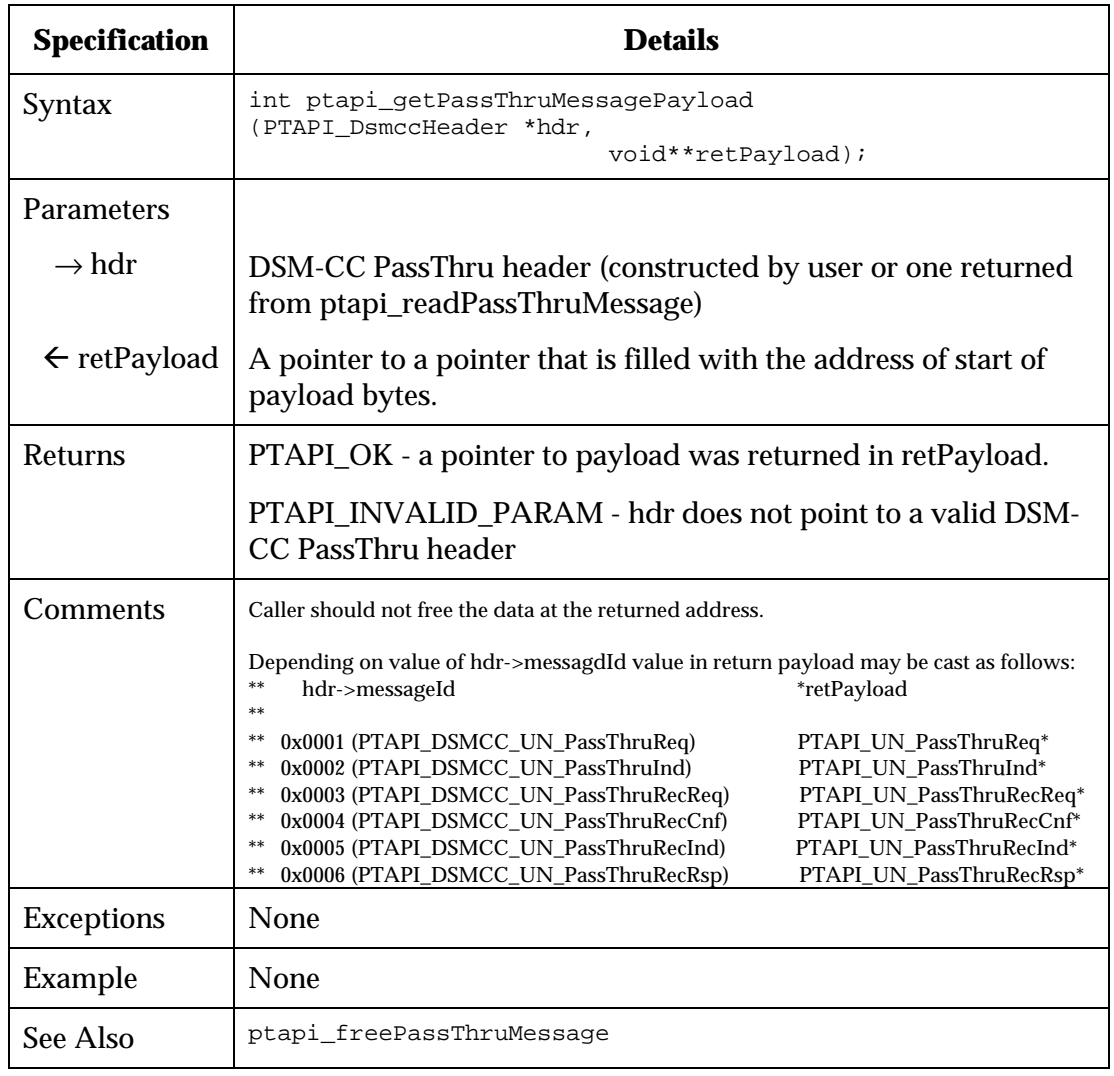

## **ptapi\_getSocket**

A routine to return a socket from a PTAPI\_Handle. On a Unix system, this returns a file descriptor. On other systems, an appropriate socket handle is returned.

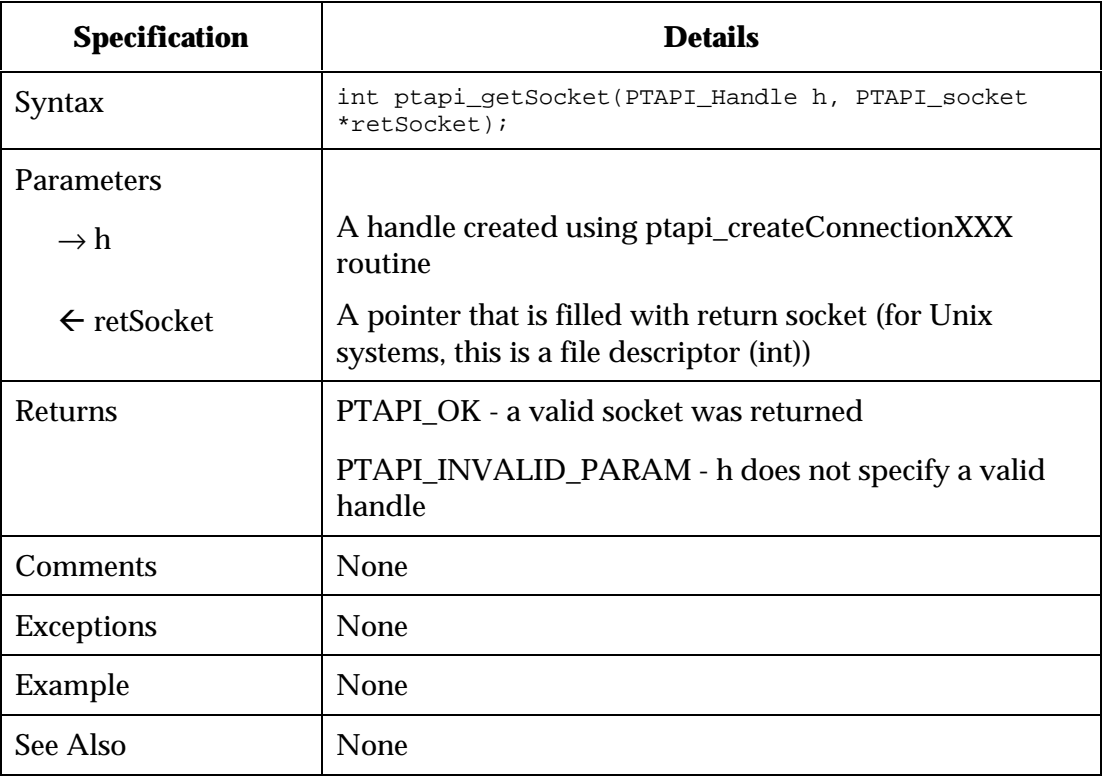

### **ptapi\_initConnection**

A routine to establish the identity of the server using this TCP connection to the Messaging Server. It sends an empty PassThruRequest with a DSM-CC adaptation header containing the NSAP address of the server.

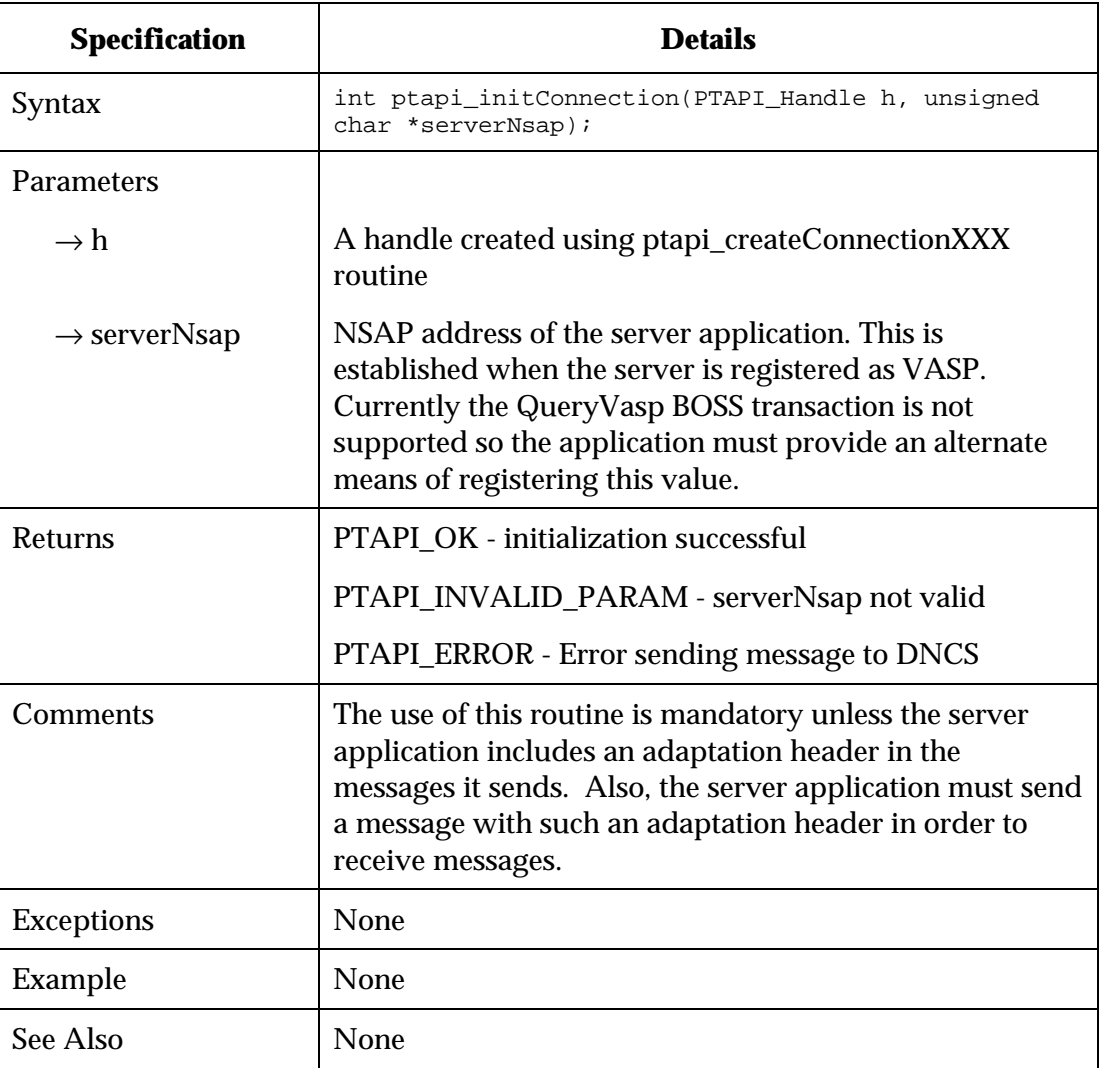

### **ptapi\_readPassThruMessage**

A routine to read PassThru message. Typically, an application server uses a select() call to wait until data is available on this descriptor, then calls this routine to read the message. The returned message must be freed using ptapi\_freePassThruMessage().

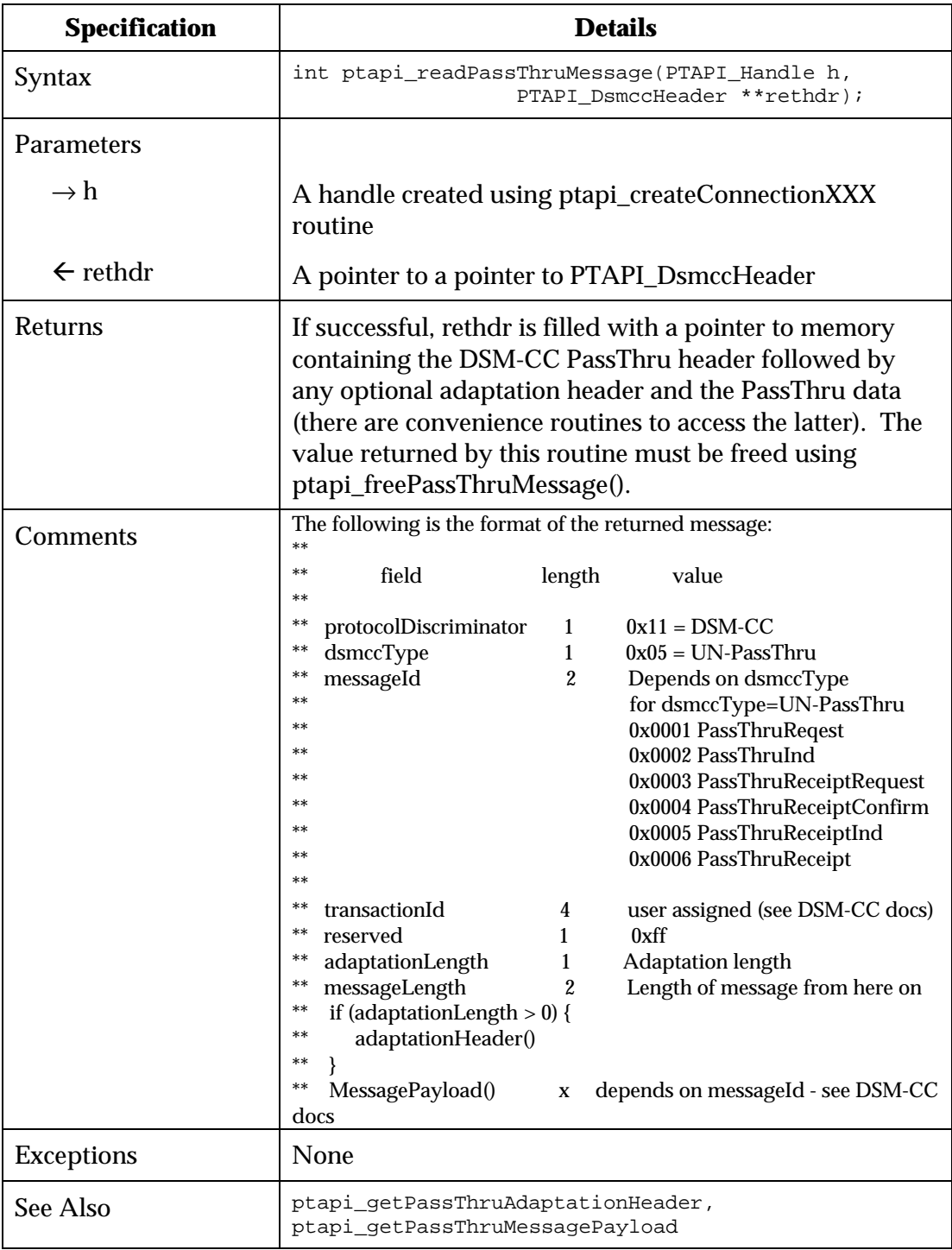

## **ptapi\_sendPassThruRecieptRequest**

A routine to send a PassThruReceiptRequest message to the Messaging Server addressed to a DHCT NSAP address.

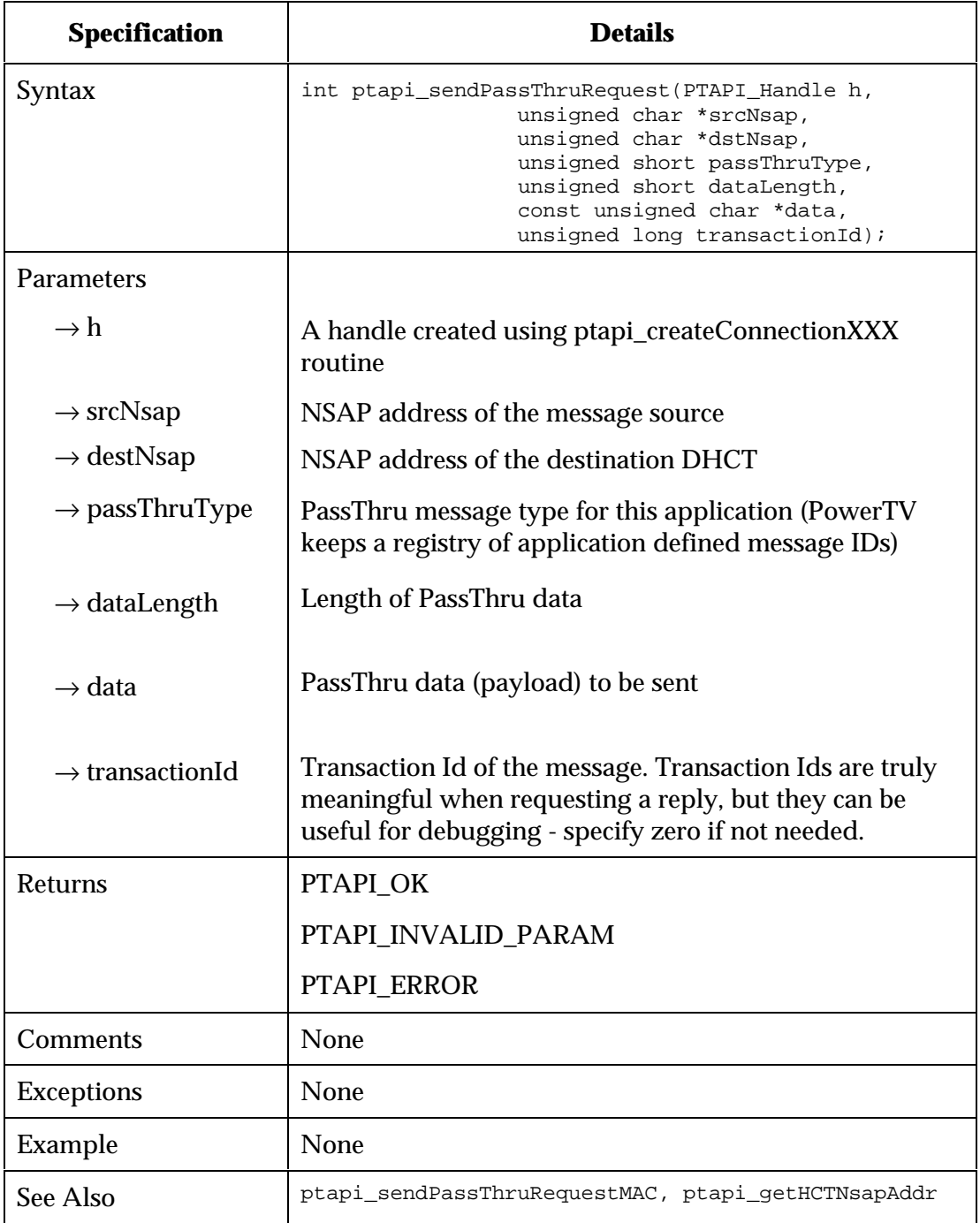

### **ptapi\_sendPassThruReceiptRequestMac**

A routine to send a PassThruReceiptRequest message to the Messaging Server addressed to a DHCT MAC address. This is a convenience routine that translates MAC address into NSAP address, then calls ptapi\_sendPassThruRequest.

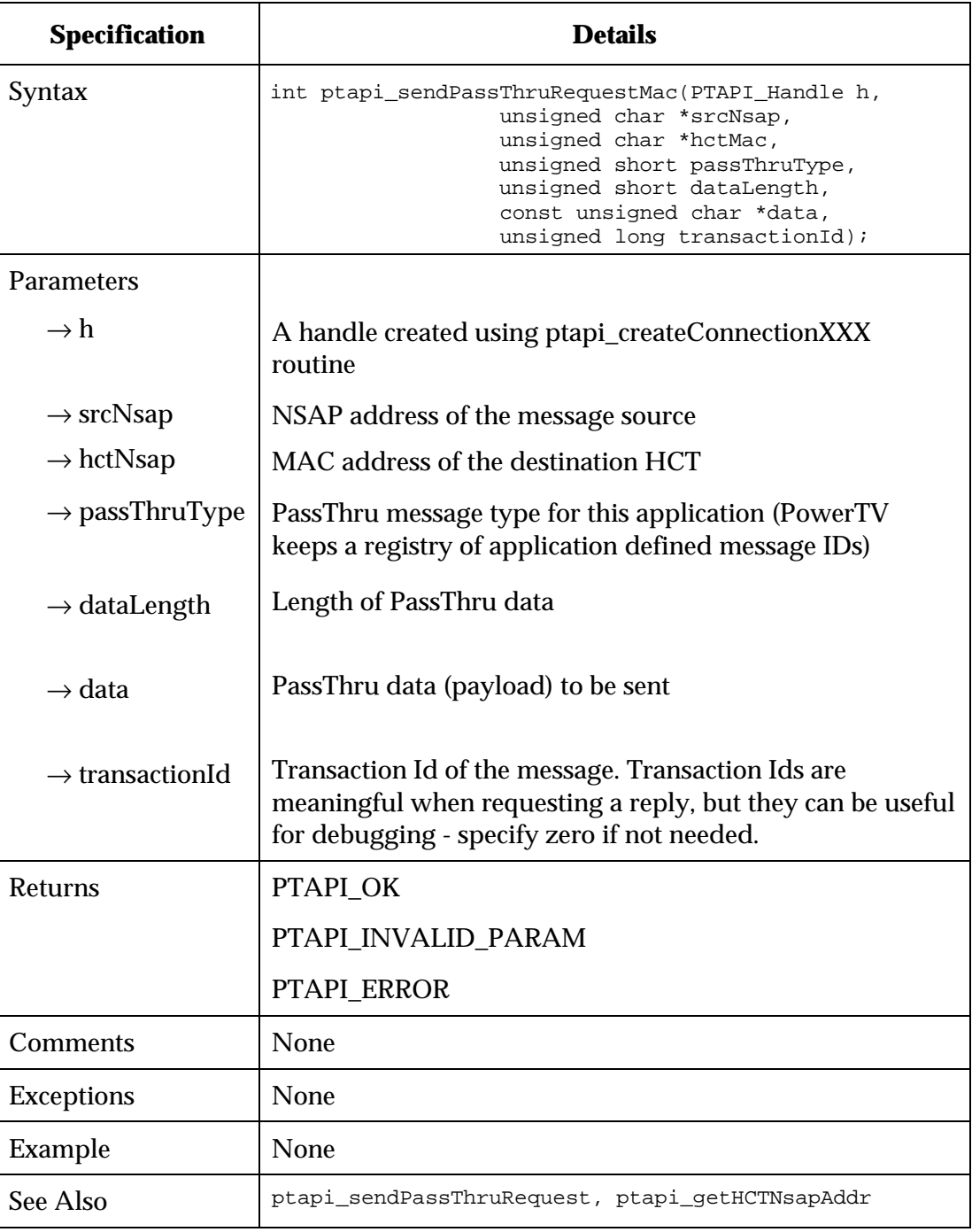

## **ptapi\_sendPassThruReceiptResponse**

A routine to send a PassThruReceiptResponse message to DNCS.

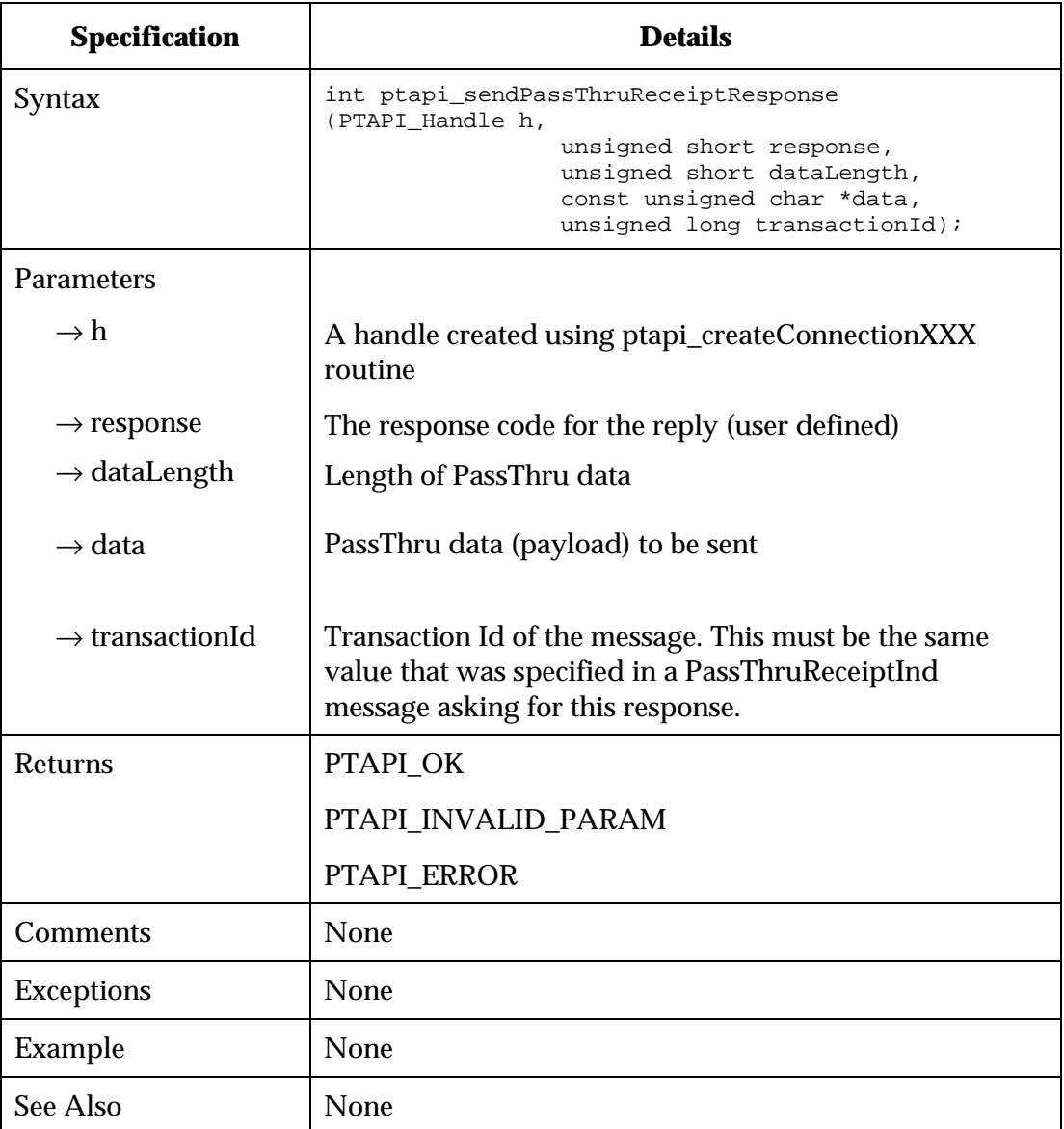

## **ptapi\_sendPassThruRequest**

A routine to send a PassThruRequest message to the Messaging Server addressed to a DHCT NSAP address.

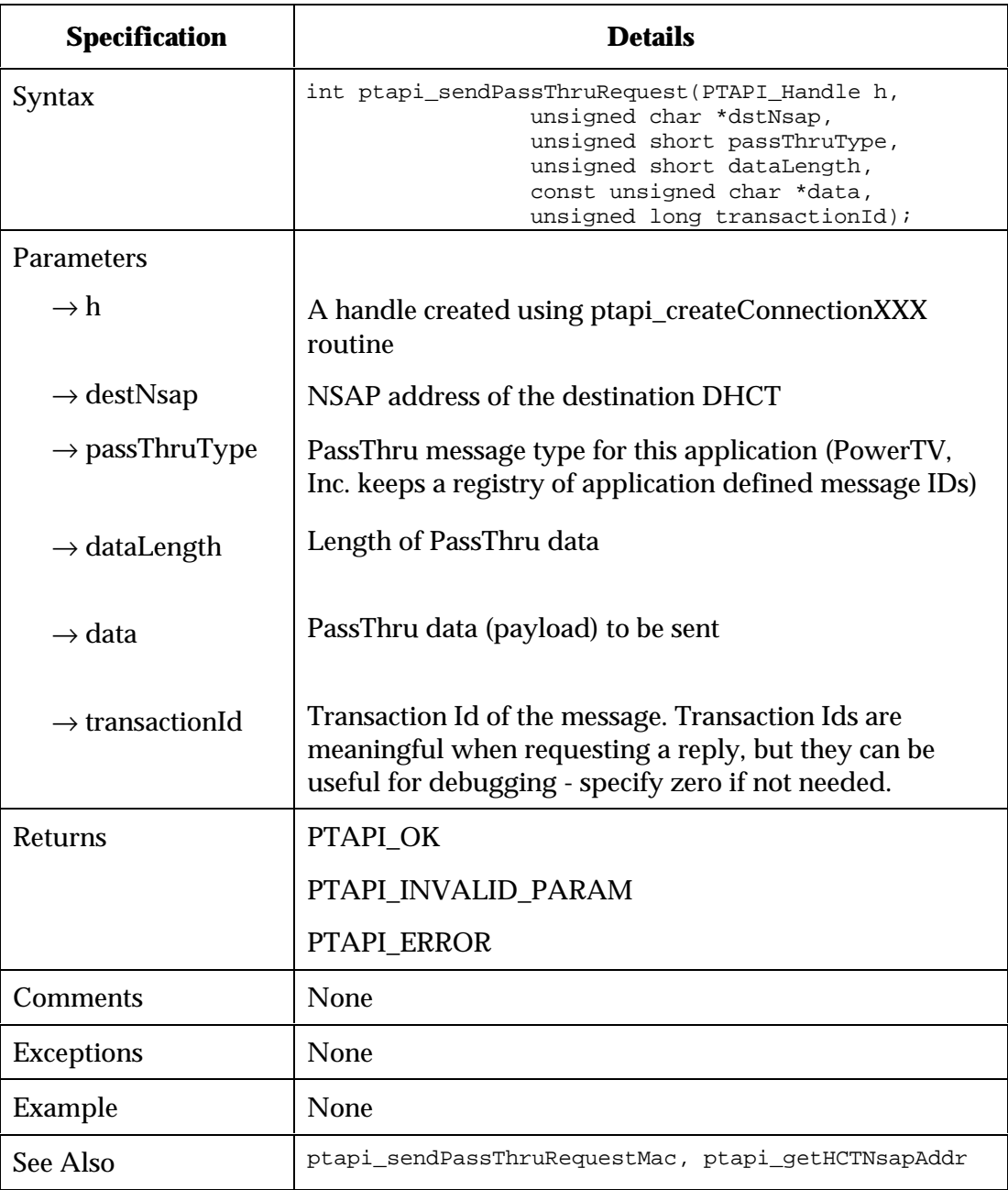

### **ptapi\_sendPassThruRequestMac**

A routine to send a PassThruRequest message to the Messaging Server addressed to a DHCT MAC address. This is a convenience routine that translates MAC address into NSAP address and calls ptapi\_sendPassThruRequest.

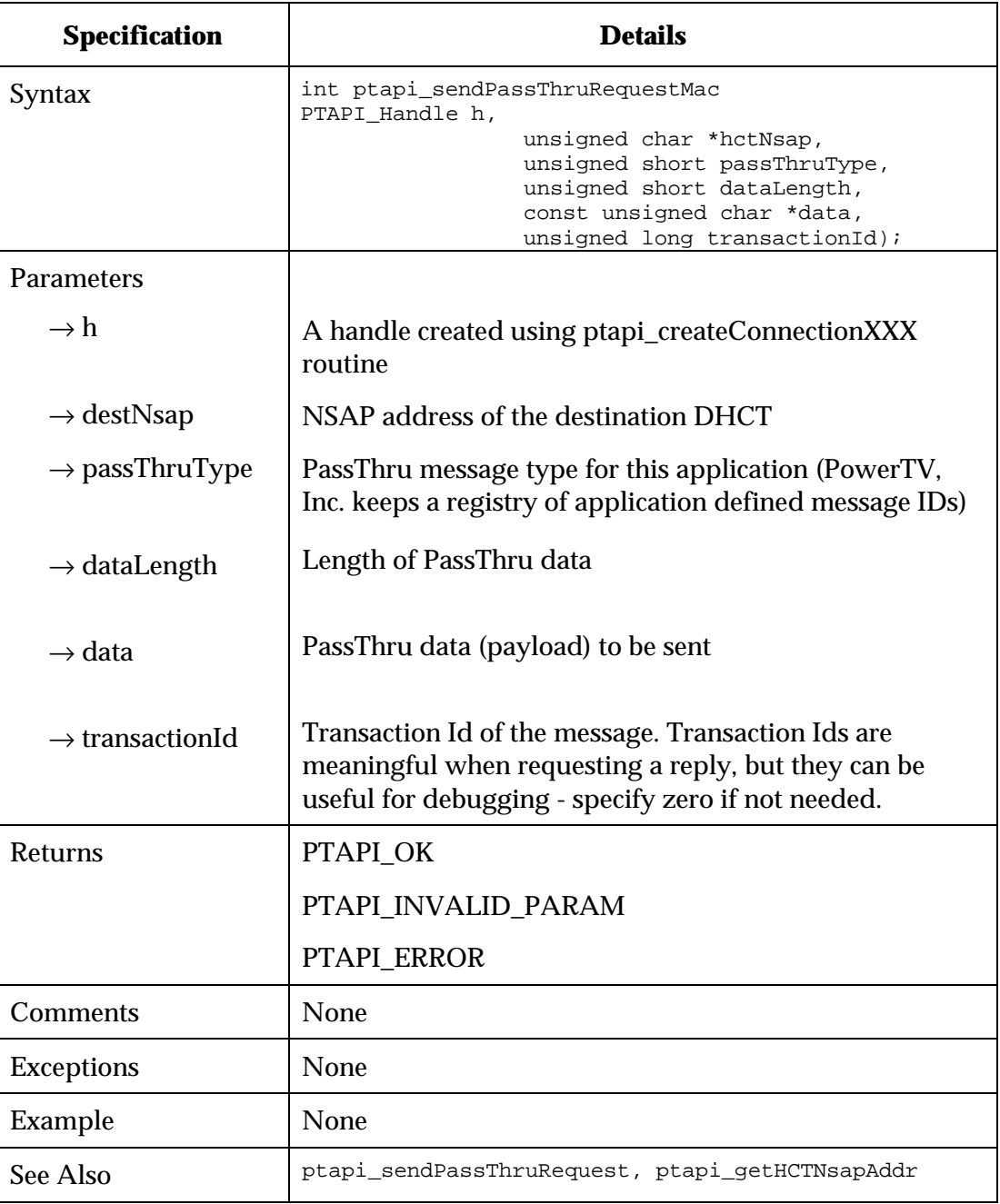

## **Messaging Client**

The PowerTV Session Manager API provides a mechanism for an application client to register for and receive DSM-CC PassThru messages; see the *PowerTV OS 1.5 API* documentation.

## **Window Manager**

### **Window Manager Server**

The Window Manager on the server depends on the hardware platform upon which the application server is running. It could be X/Motif, HTML, or Java.

## **Window Manager Client**

Application clients can optionally utilize the SARA Window Manager as described in the *SARA Application Developer's Guide*. A future release will include the Window Manager client as part of the PowerTV Operating System.

# **Chapter 2 Digital Network Control System (DNCS) APIs**

## **Overview**

### **Introduction**

This chapter contains technical information on the Digital Network Control System (DNCS) component APIs.

### **In this Chapter**

This chapter contains the following topics.

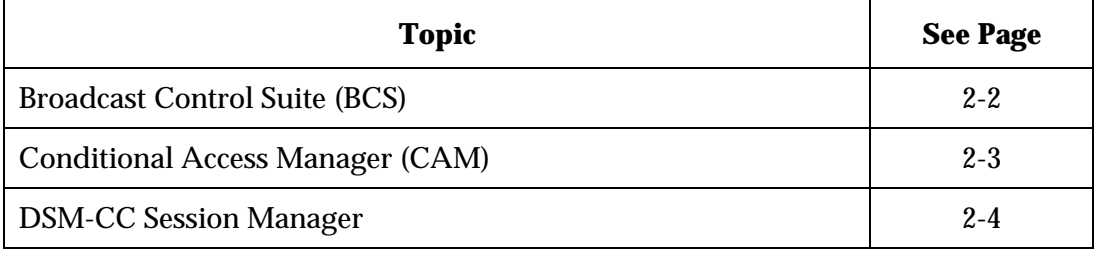

## **Broadcast Control Suite (BCS)**

### **BCS Server**

The BCS Server API is available through the following BOSS transactions:

- DefineSourceId
- RetireSourceId
- DefineSourceSecurity
- QuerySourceSecurity
- RetireSourceSecurity
- DefineSource
- QuerySource
- RetireSource
- DefineSegment
- QuerySegment
- RetireSegment

See the *BOSS Phase 1.0 Interface Specification* for details. Source and segment functionality is also available through the Source and Segment buttons on the DNCS System Provisioning tab of the Admin Console GUI.

### **BCS Client**

On the client side, the PowerTV TV Manager API provides access to tune analog and digital video content. PowerTV MPEG Transport allows access to MPEG transport streams directly, as well as the PowerTV Stream Manager API using the "mpegt" protocol. See the *PowerTV OS 1.5 API* documentation.

### **CAM Server**

The CAM Server API is available through the following BOSS transactions:

- DefinePackage
- QueryPackage
- DeletePackage
- ExtendEvent

See the *BOSS Phase 1.0 Interface Specification* for details. Package functionality is also available through the Package button on the DNCS System Provisioning tab of the Admin Console GUI.

### **CAM Client**

On the client side, the PowerTV TV Manager tv\_IsAuthorized() API provides limited access to the CAM Client. See the *PowerTV OS 1.5 API* documentation.

### **Session Manager Server**

### **Interface Requirements**

*DSM-CC Message Format*

The Session Manager signaling interface supports a subset of the User to Network session messages. These messages are defined by the Digital Storage Media Command and Control (DSM-CC) specification (ISO/IEC DIS 13818-6) as well as extensions specified in this document. The subset includes messages required for services that are supported by the DNCS.

The Session Manager accepts DSM-CC user Network Session Messages. These messages consist of two composite parts, which are the DSM-CC Message Header and the Message payload. The following tables detail the use of different fields in a DSM-CC User to Network message. The sizes are specified in bytes, unless otherwise specified.

| <b>Field Name</b>     | <b>Size</b> | <b>Description</b>                                                      |
|-----------------------|-------------|-------------------------------------------------------------------------|
| protocolDiscriminator |             | As defined by DSM-CC.                                                   |
| <b>D</b> smccType     |             | $0x02$ for U-N messages.                                                |
| MessageId             | 2           | As defined by DSM-CC.                                                   |
| TransactionId         | 4           | Set by the client or server, which is<br>initiating a command sequence. |

**DSM-CC Message Header**

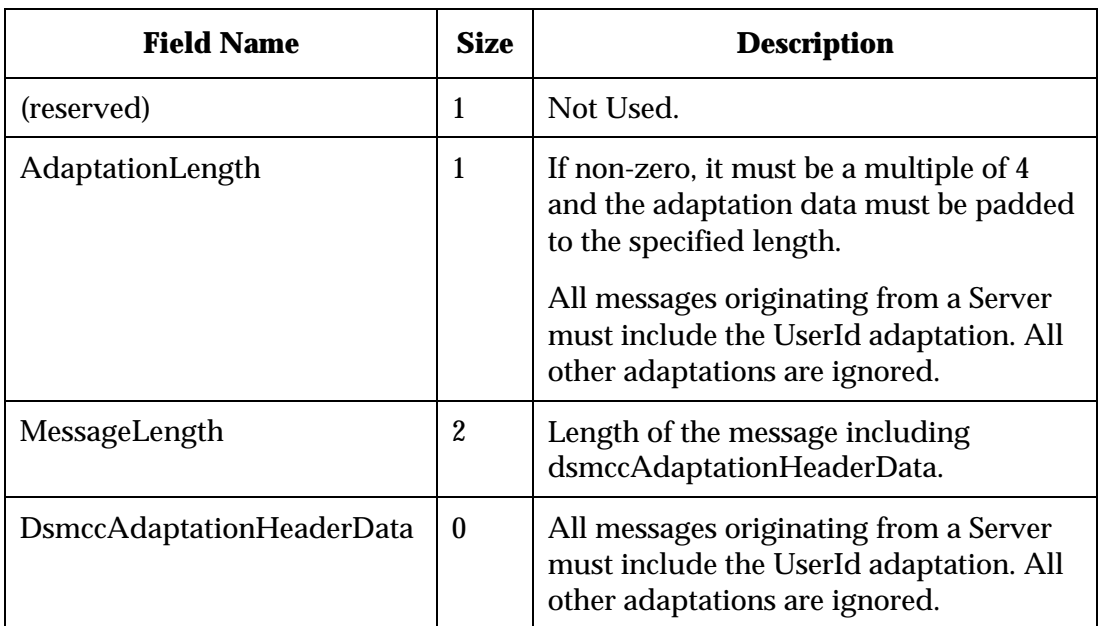

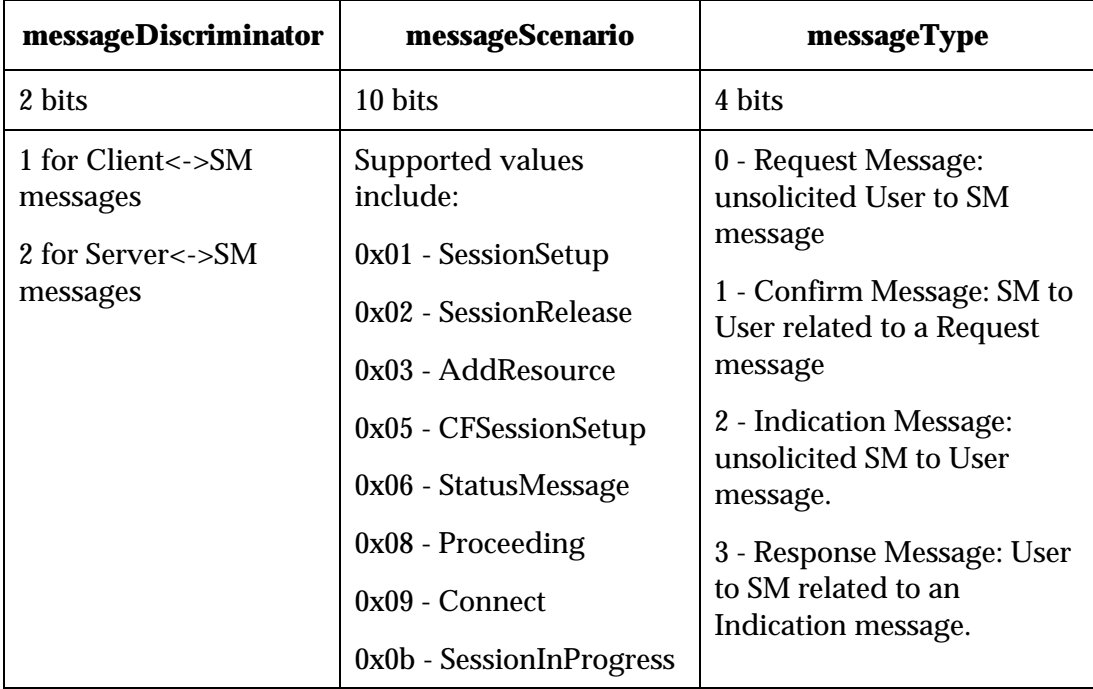

## **Supported DSM-CC Message Id sub fields**

#### *Client Communications Interface*

The communication interface between the SRM and clients uses UDP/IP protocols. The SRM listens to UDP port 13819 for messages from a client. The SRM sends messages to a client at UDP port 13819. The maximum size for SRM/client signaling messages is defaulted to 4096 bytes for the payload.

#### *Server Communications Interface*

The communications interface between the SRM and servers uses TCP/IP protocols. The SRM listens to TCP port 13819 for connect requests from servers. It is the responsibility of the Server to establish a connection to the SRM. The SRM does not initiate connection to Servers. The maximum size for SRM/server signaling messages is defaulted to 64 Kbytes. All messages from the Server must use the UserId adaptation.

#### **Message Specification**

This section outlines the Server and Signaling Interfaces. Details for signaling scenarios are provided where additional clarification is needed or implementation specific information is required. The following tables show the abbreviations of DSM-CC and DNCS messages used in subsequent message flows.

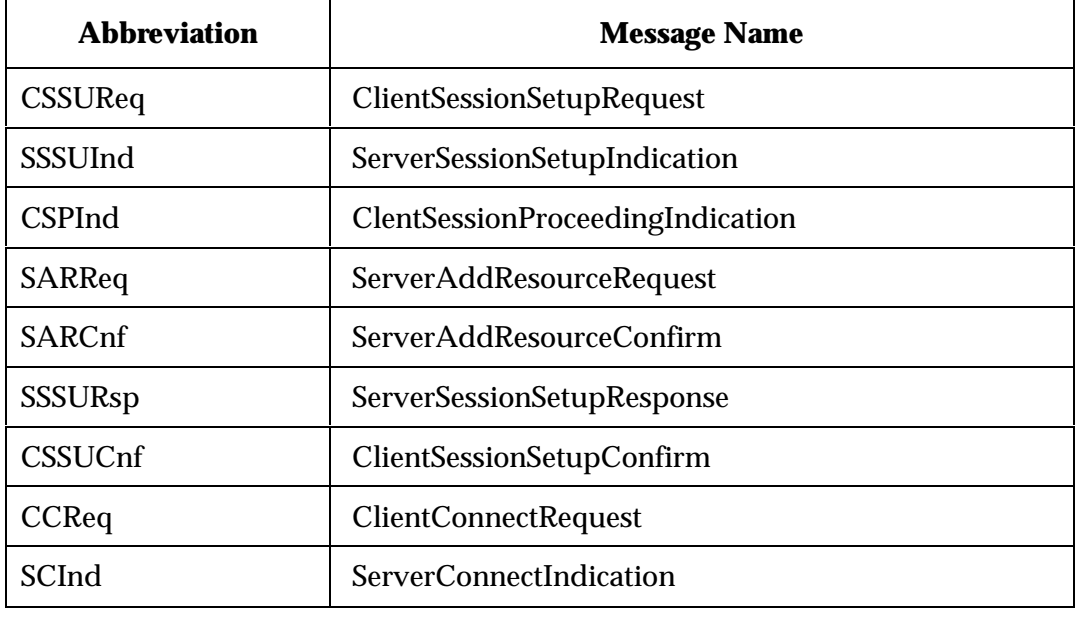

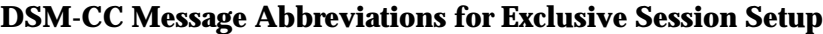

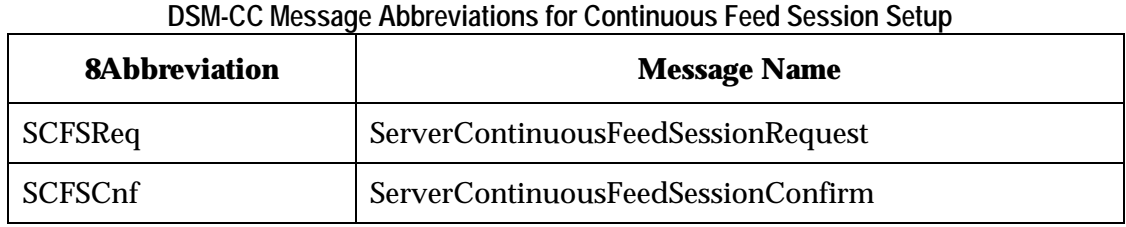

### **DSM-CC Message Abbreviations for Status**

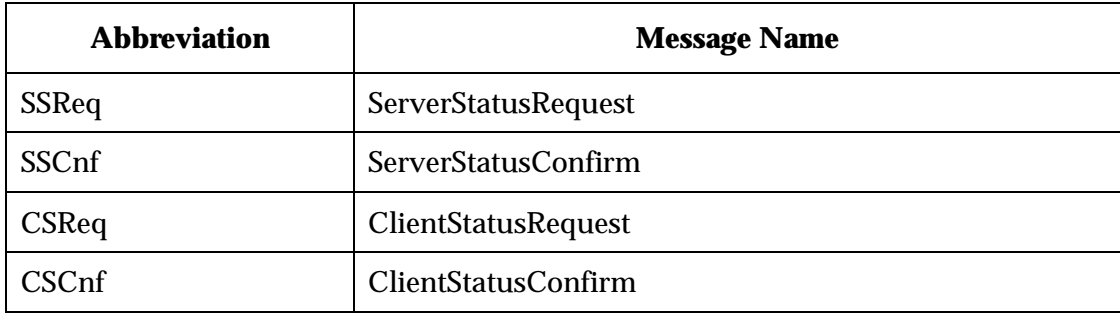

### **DSM-CC Message Abbreviations for Session Release**

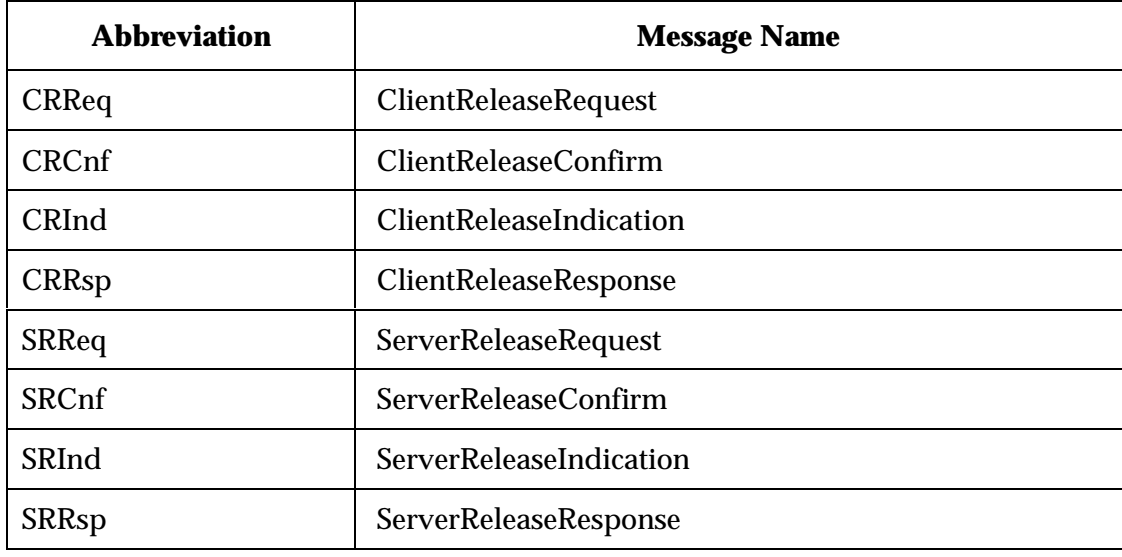

The following diagram shows how Session Manager input and output messages are represented in message flows:

### **SM Message Flow Indicators**

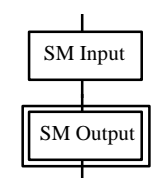

*Client Session Setup (Exclusive Sessions)*

Client Session Setup is used to establish exclusive sessions between a server and a client. The following diagram represents the possible message flows for Client Session Setup. This does not include services where content from a single server is shared among many clients.

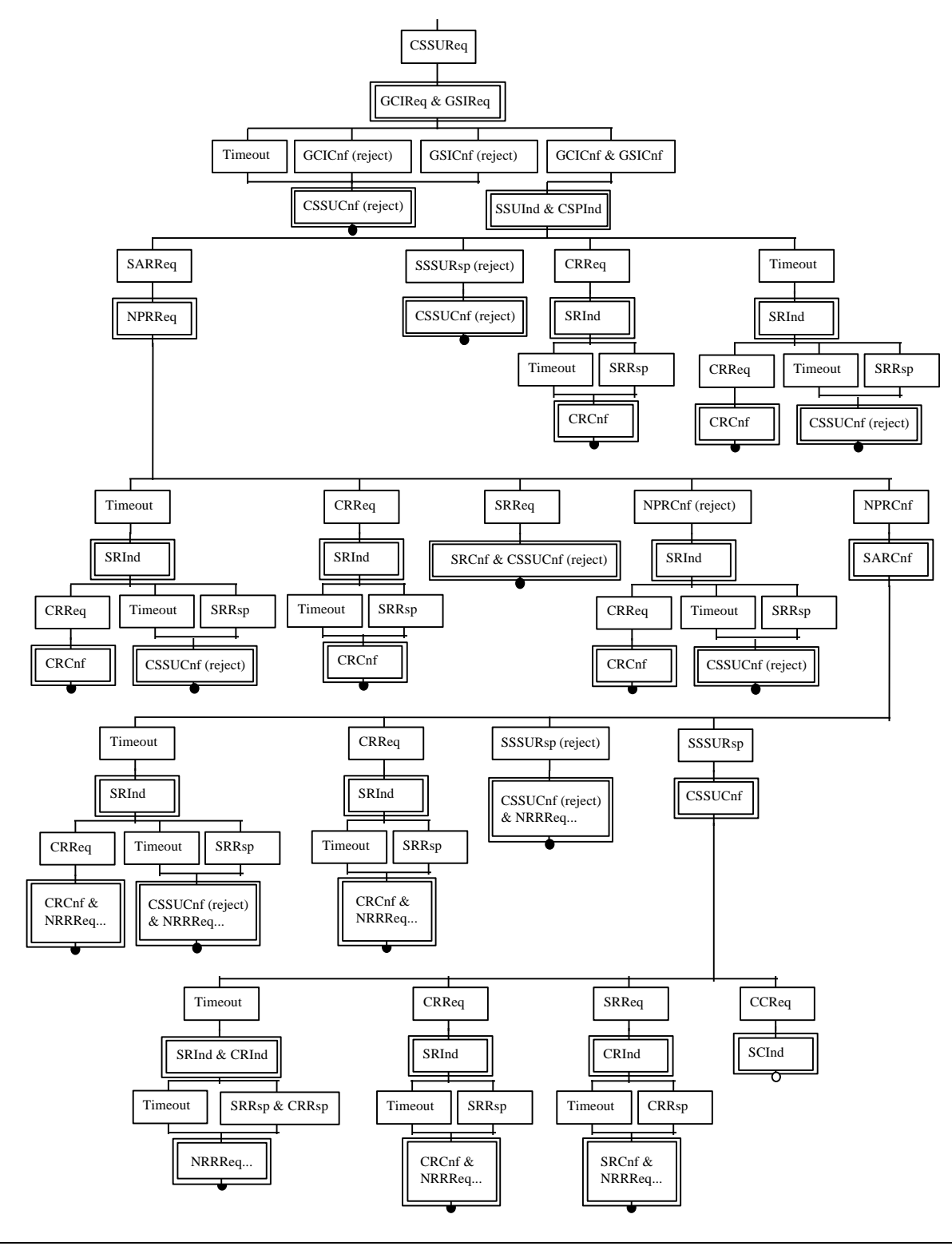

**Client Session Setup Message Flow**

## **Successful Client Session Setup Scenario**

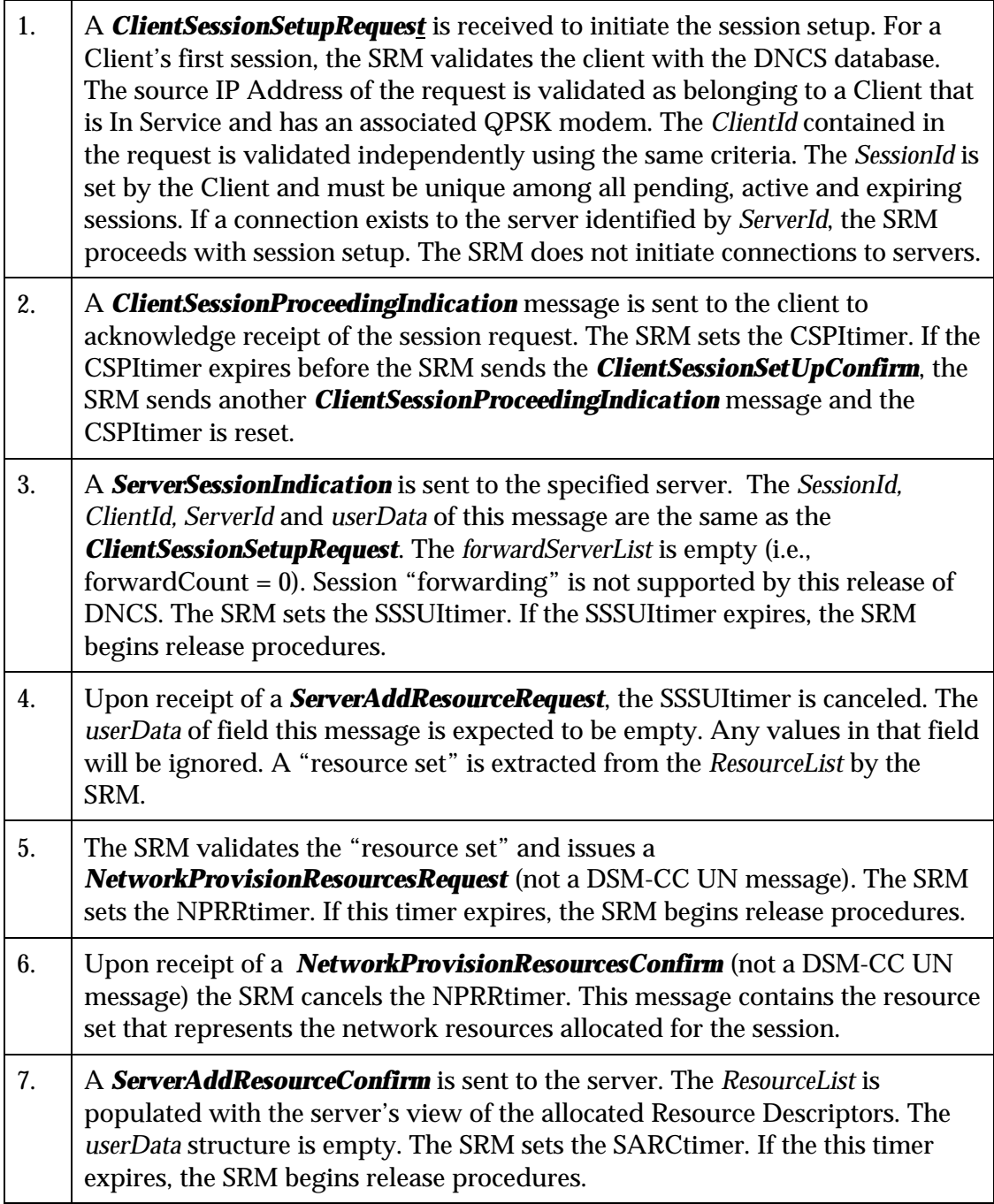
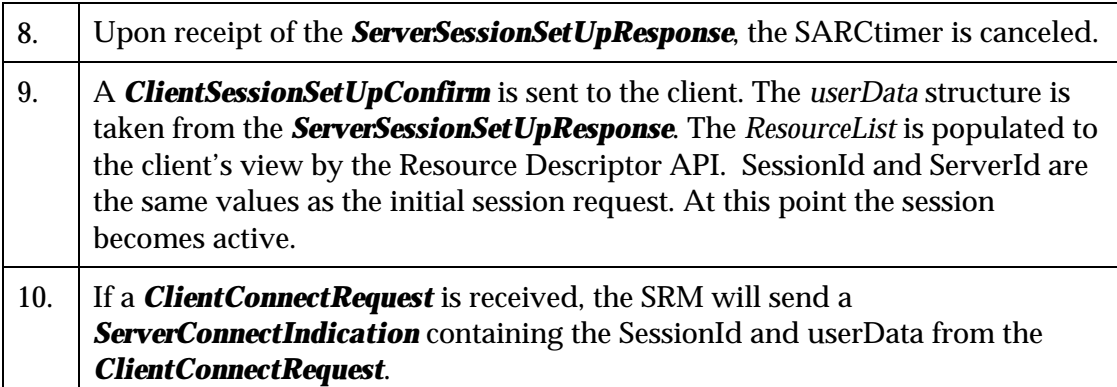

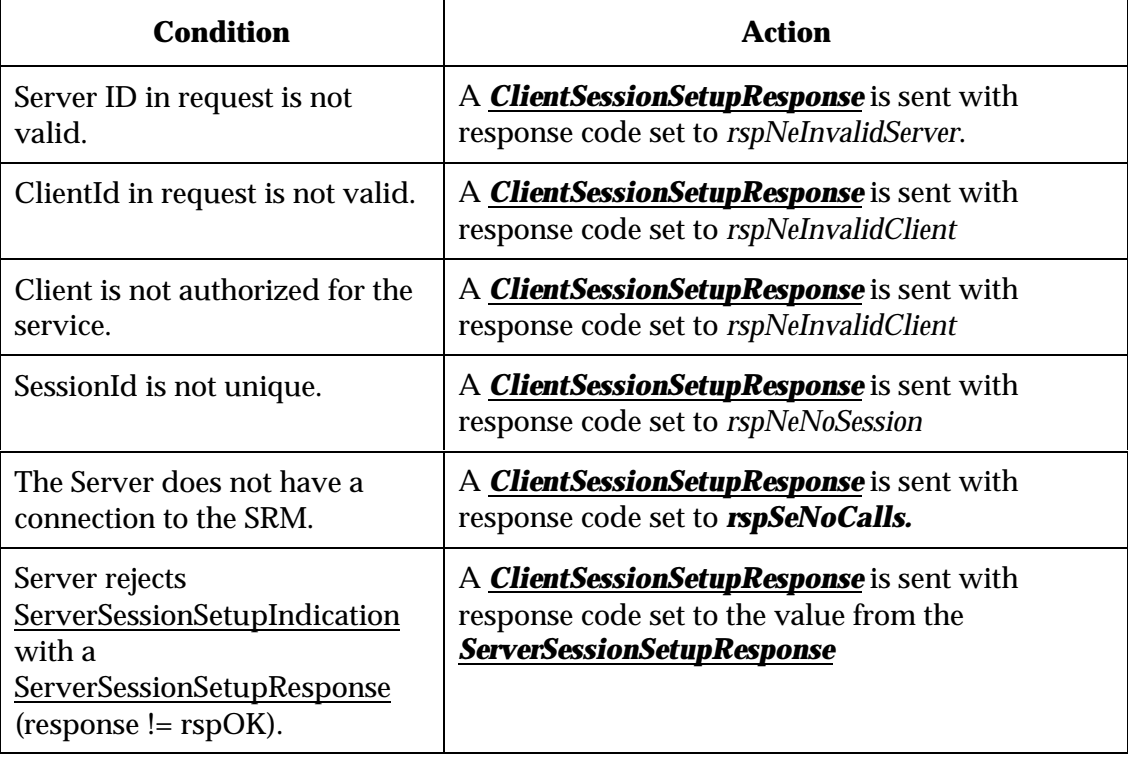

# **Client Session Setup Failure Descriptions**

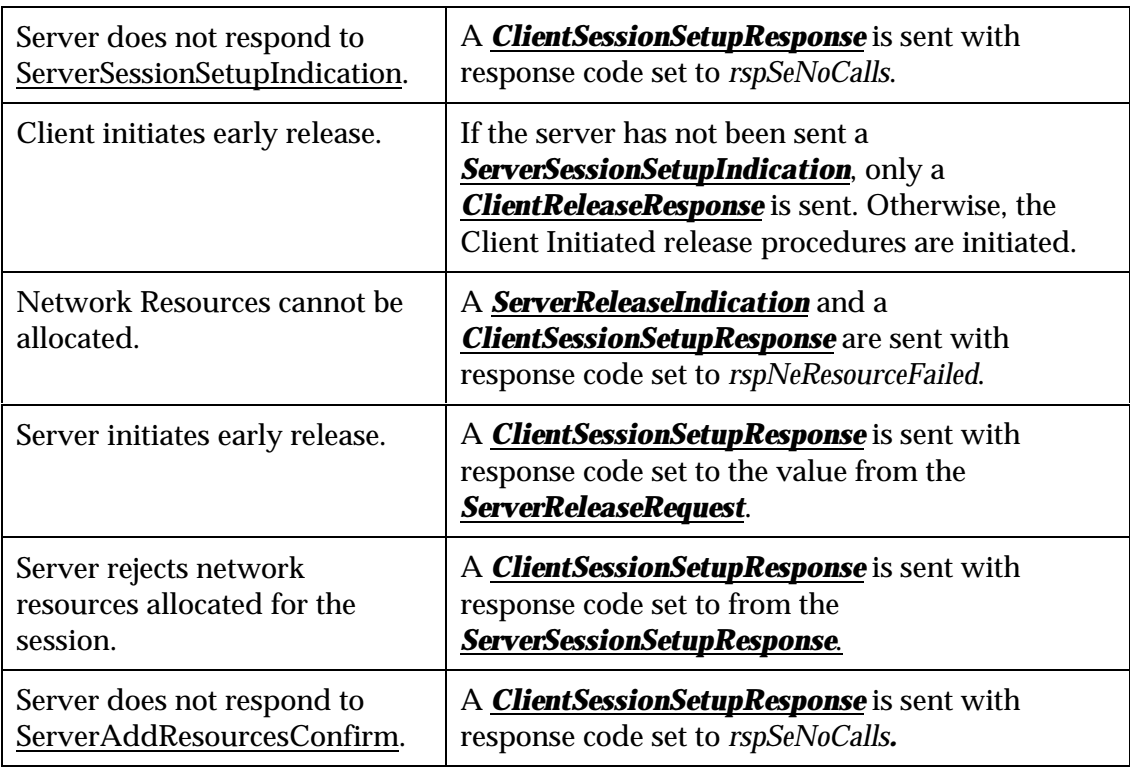

#### *Client Session In Progress*

Client Session In Progress is required at periodic intervals as a session "keep alive" for exclusive sessions. When an exclusive session becomes active, a CSIPtimer is set. When a Client Session in Progress message is received the CSIPtimer is reset. If this timer expires twice in successive intervals, the SRM initiates session release procedures.

### *Server Session In Progress*

This message is optional for a server. The SRM processes this message, but this processing does not affect the state of sessions or resources associated with the Server.

# *Client Session Release (Exclusive Sessions)*

The Client Session Release sequence provides the mechanism for a client to end a session.

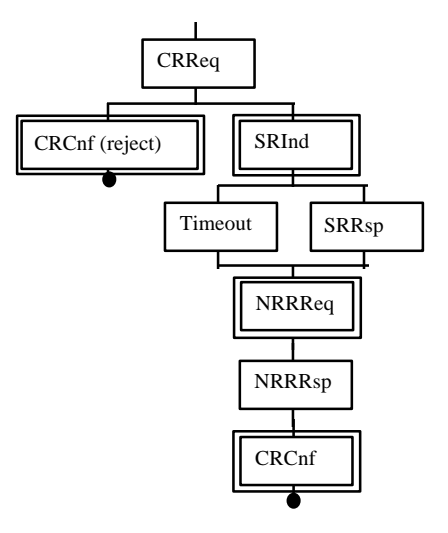

# **Message Flow for Client Session Release**

Client Session Release Error Conditions

Since the release sequence is clearly defined by DSM-CC, only error conditions are presented.

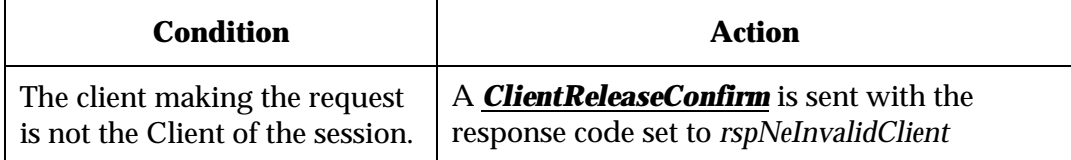

*Server Session Release (Exclusive Sessions).*

The Server Session Release is the sequence where the server initiates an exclusive session tear down. This tear down sequence involves the server, the network and a client.

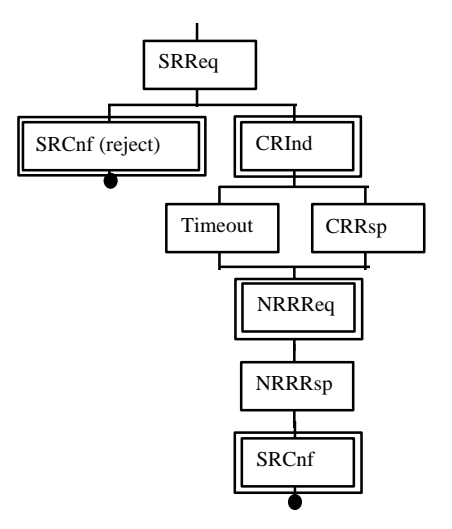

# **Server Session Release Message Flow**

Server EX Session Release Error Conditions

Since the release sequence is clearly defined by DSM-CC, only error conditions are presented.

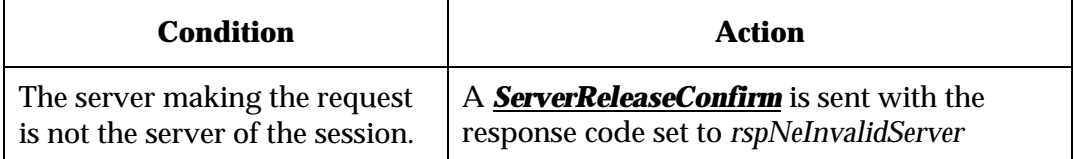

*Server Continuous Feed Session Setup*

Server CFSession Setup is used to establish sessions where the resources can be shared by many clients. Applications of this functionality include Digital Broadcast, PPV, IPPV, NVOD and EPG software and data download.

# **Server Continuous Feed Session Setup Message Flow**

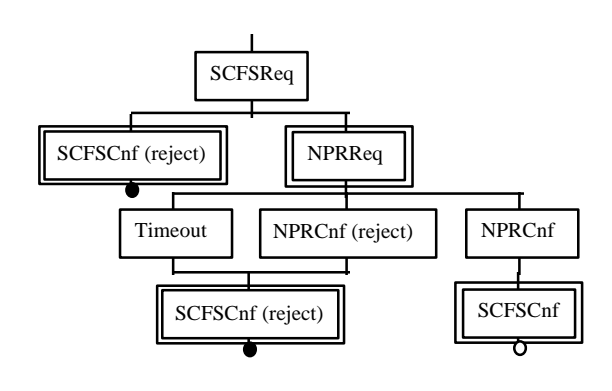

## **Successful Server CFS Setup Scenario**

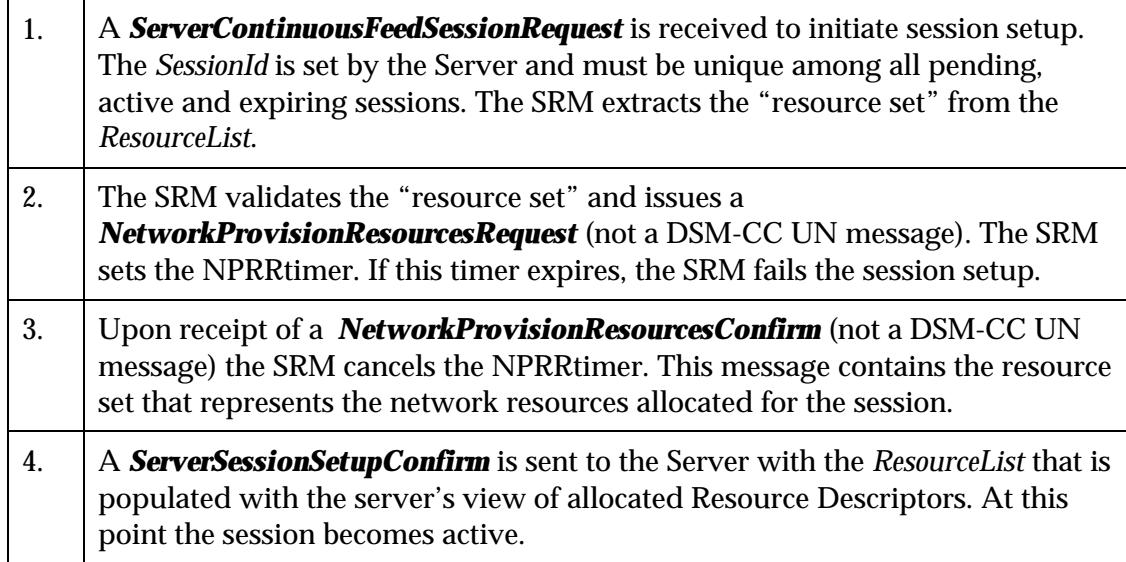

# **CFS Setup Failure Descriptions**

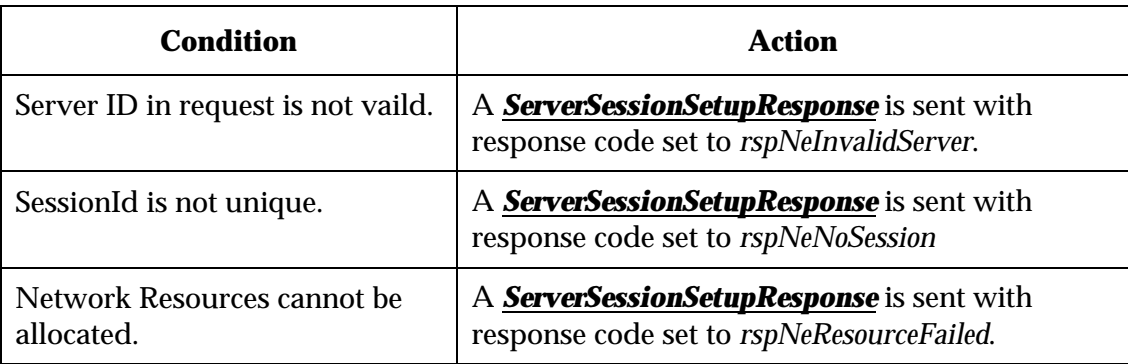

*Server Continuous Feed Session Release.*

The Server Session Release sequence allows the server to delete a continuous feed session. This tear down sequence involves only the server and the network. The network will begin release sequences for all shared exclusive sessions that are bound to a CF session when it is released.

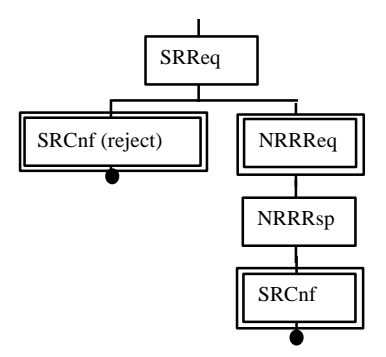

## **Server CF Session Release Message Flow**

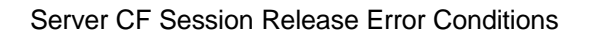

Since the release sequence is clearly defined by DSM-CC, only error conditions are presented.

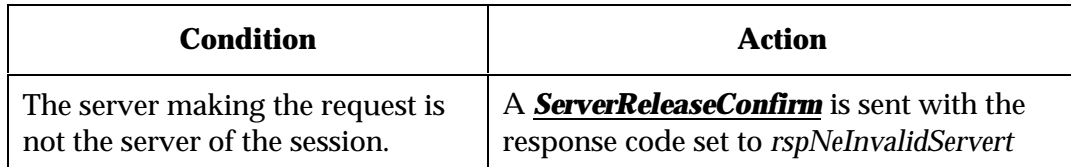

#### *Server Status*

Server Initiated Session Status is used by Servers needing to synchronize their view of sessions with that of the Network. This sequence is performed after the server make its TCP connection to the network. The supported status types are SessionList (0x0001) and SessionStatus (0x0002). The SessionList status provides the server with a list of SessionIds for active sessions associated with the server. The SessionStatus status provides the server with the ResourceList for a particular session.

#### *Client Status*

Client Initiated Session Status is used by Clients needing to synchronize their view of sessions with that of the Network. The supported status types are SessionList (0x0001) and SessionStatus (0x0002). The SessionList status provides the client with a list of SessionIds for active sessions associated with the client. The SessionStatus status provides the client with the ResourceList for a particular session.

## **Session Resource Management**

This section describes resource management performed by the SRM. DSM-CC Resource descriptors describe the network connection parameters that are needed to deliver a service associated with a session. A DSM-CC Server is the requester of resources for both exclusive and continuous feed sessions. The resource descriptors used in the Server resource request are the Server View resource set. As session setup proceeds, the SRM processes the initial resource set and generates additional resource descriptors that correspond to the Client View of the resource set. The Client View portion of the resource set describes the network parameters required by a Client to access the service associated with a session.

#### *Resource Descriptors*

The SRM supports a subset of the resource descriptors defined by DSM-CC, as well as 4 user defined resource descriptors. Except where noted, only "single value type" is supported by the SRM for resource fields that are variable. Following is a list of supported resource descriptors and a brief description of their use.

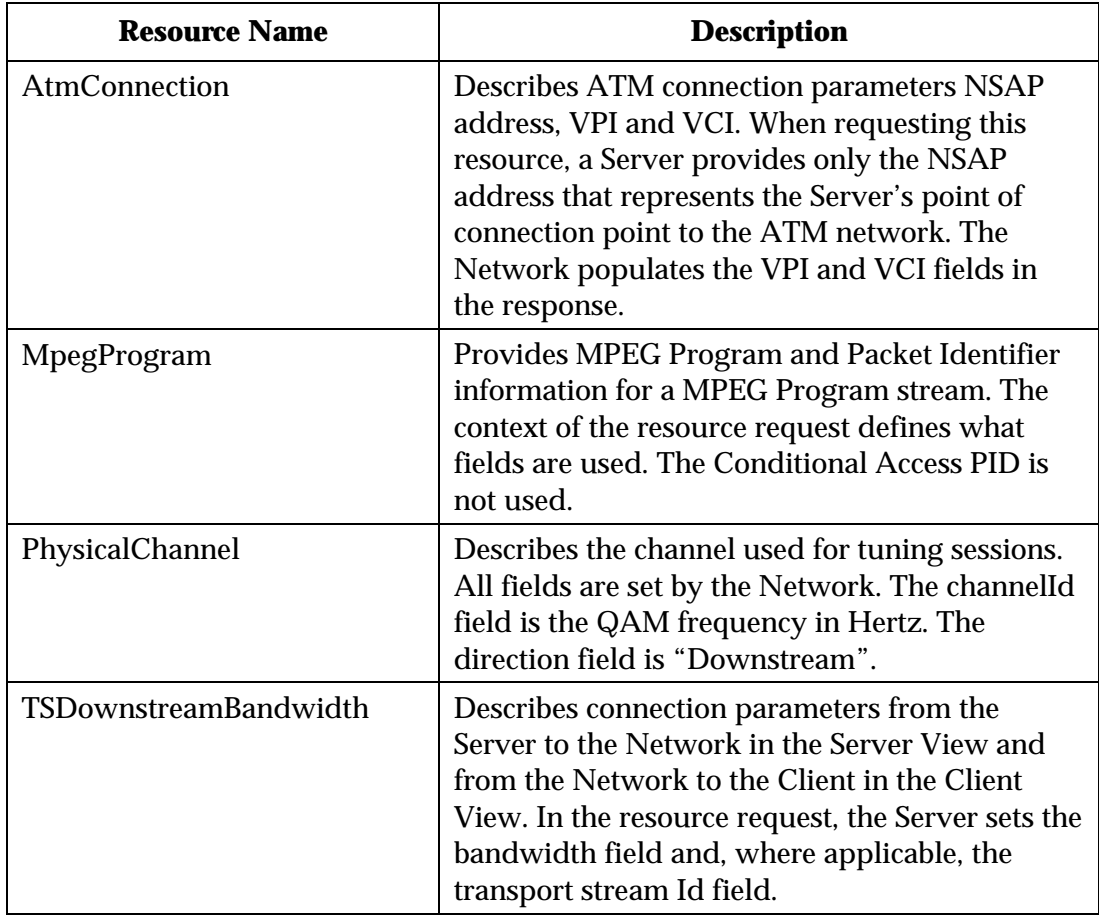

## **DSM-CC Resource Descriptors**

### *Resource Groups*

The SRM uses the association tag of resource descriptors to break resource sets into resource groups. Combinations of resource groups are used by the SRM to allocate network resources for sessions. The following list identifies the supported resource groups.

- **Downstream MPEG Group** is used to identify the connection parameters for a CFSession that is submitted to the network as a MPEG Program or Transport stream. (IRT and RTE sessions).
- **Downstream ATM MPEG Group** is used to identify the connection parameters for a CFSession that is introduced to the network as a MPEG Program stream which is carried over an ATM connection.

The following sections outline the Server view resource descriptors for each resource group. Client view resources are presented in the Resource Group Combination section.

Downstream MPEG Group

This resource descriptor group is used for sessions where the content originates from a source utilizing MPEG Transport or MPEG elementary streams carryied over a non-switched transport. This group describes the parameters for a Server to obtain a uni-directional connection to the network that may be distributed to one or more downstream MPEG transport streams.

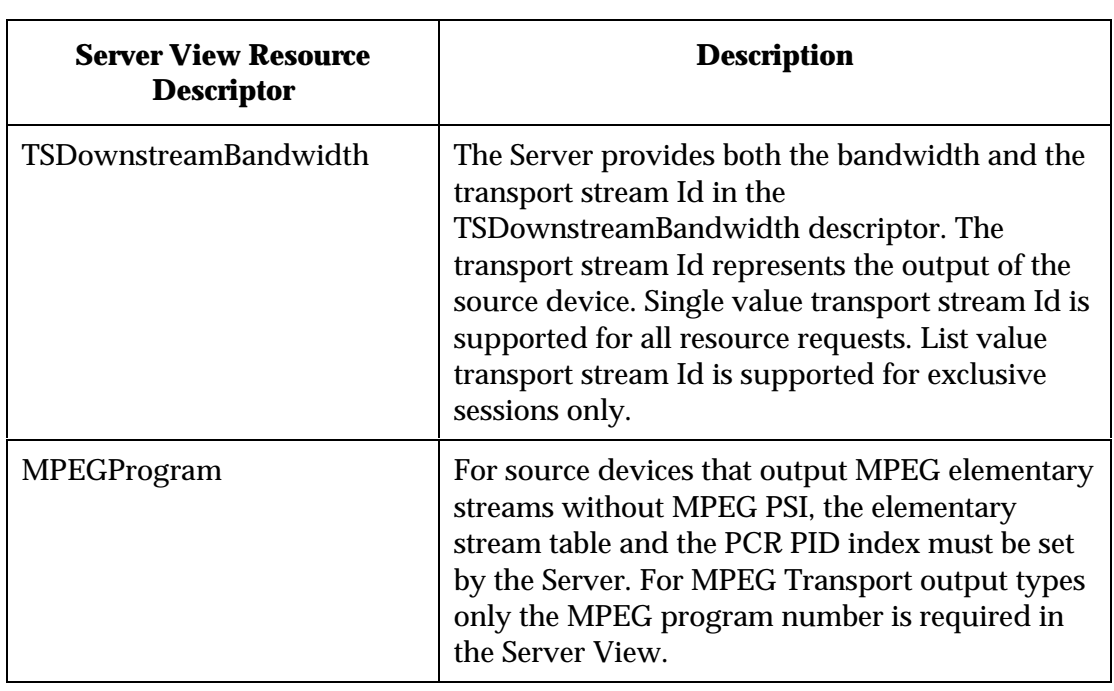

## **Downstream MPEG Group**

Downstream ATM MPEG Group

Sessions where the content originates from a source delivering MPEG/ATM use the Downstream ATM MPEG Group resource descriptors. This group describes the parameters for a Server to obtain a unidirectional connection to a BIG through an ATM network.

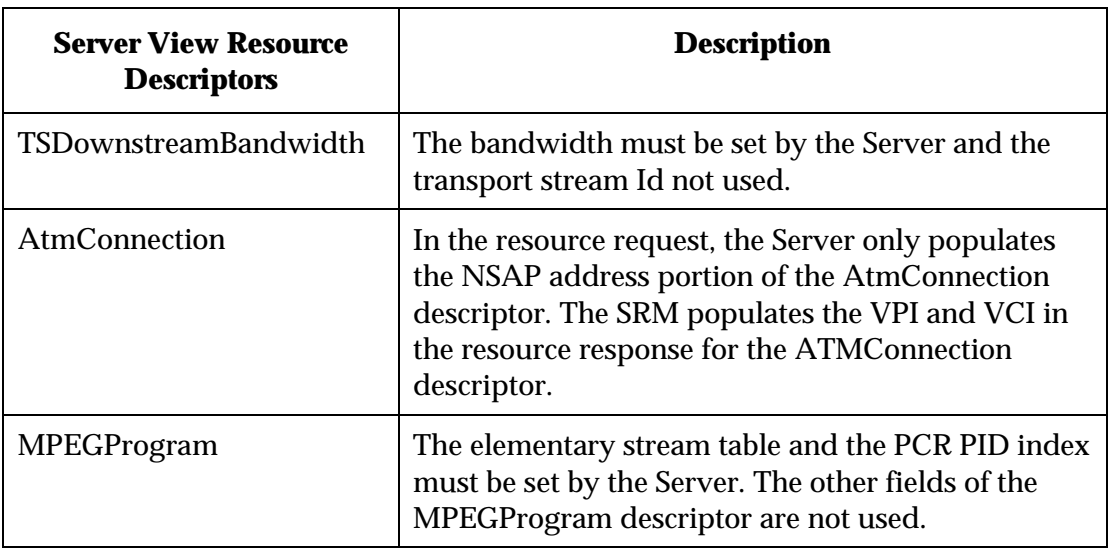

# **Downstream ATM MPEG Group Descriptors**

*Resource Group Combinations*

Only specific combinations of resource groups are supported by the SRM. The combinations are composed of the groups needed to support the services provided by sessions. This section outlines the supported Resource Group Combinations and presents the generated client view resource sets.

# **Supported Resource Group Combinations**

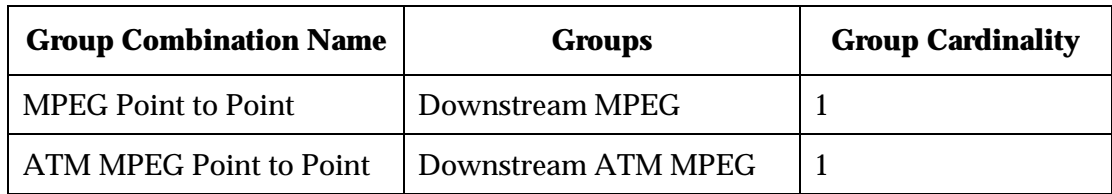

MPEG and ATM MPEG Point to Point Resource Group Combinations

These resource group combinations are used for Exclusive Sessions, where the content is unidirectional MPEG traffic. The SRM generates the Client view resource descriptors that allow the Client to access session traffic. The Client view resource descriptors use the association tag of the MPEG or ATM MPEG Resource Group. The following table describes the Client View Resource Descriptors.

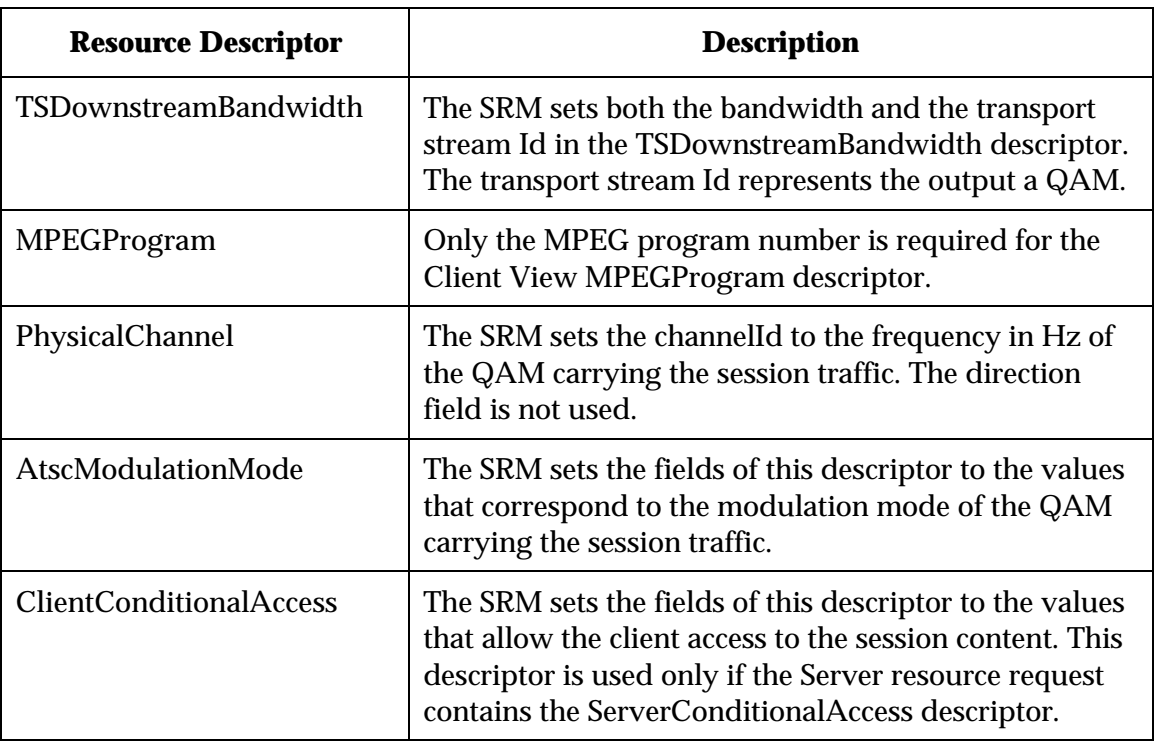

# **Client View Resource Descriptors for MPEG and ATM MPEG Point to Point**

#### **References**

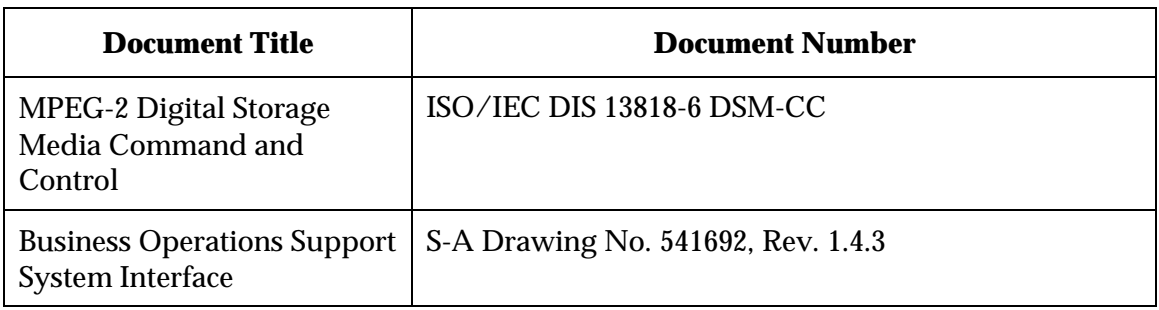

# **Session Manager Client**

The only Session Manager Client API in this phase is for DSM-CC User-to-Network Configuration via the PowerTV Session Manager API. See the *PowerTV 1.5 OS API* documentation for details.

# **Index**

**A**pplication Interface System (AIS) APIs, 1-1

Application Server Manager, 1-2

**B**CS Client, 2-2 BCS Server, 2-2 BFS Client, 1-32 BFS Files Access and Manipulation, 1-30 BFS Server, 1-8 BFS Server Administrative Operations, 1-13 bfsclose\_1, 1-32 bfscopy\_1, 1-25 bfscreatedirectory\_1, 1-18 bfscreatefile\_1, 1-21 bfscreatelink\_1, 1-26 bfsdeletedirectory\_1, 1-20 bfsdeletefile\_1, 1-24 bfsdeletelink\_1, 1-29 bfsderegisterserver\_1, 1-17 bfsmodifydirectory\_1, 1-19 bfsmodifyfile\_1, 1-23 bfsmodifylink\_1, 1-28 bfsopen\_1, 1-30 bfsqueryserver\_1, 1-14 bfsregisterserver\_1, 1-15 bfswrite\_1, 1-31 Billing, 1-3 Billing Transactions, 1-3 Broadcast Control Suite (BCS), 2-2 Broadcast File System (BFS), 1-8

**C**AM Client, 2-3 CAM Server, 2-3 Client Communications Interface, 2-6 Client Session In Progress, 2-12 Client Session Release (Exclusive Sessions), 2-12

Client Session Release Error Conditions, 2-13 Client Session Setup (Exclusive Sessions), 2-8 Client Status, 2-16 Conditional Access Manager (CAM), 2-3

Data Types, 1-9 Digital Network Control System (DNCS) APIs, 2-1 Directory and File Administration, 1-18 Downstream ATM MPEG Group, 2-19 Downstream MPEG Group, 2-18 DSM-CC Message Format, 2-4 DSM-CC Messaging Manager, 1-33 DSM-CC Session Manager, 2-4

**E**mergency Alert Message (EAM), 1-4 Emergency Alert System (EAS), 1-4

**G**enerated Client Stub Functions, 1-13

**I**nterface Requirements, 2-4

**M**essage Specification, 2-6 Messaging Client, 1-49 Messaging Server, 1-33 MPEG and ATM MPEG Point to Point Resource Group Combinations, 2-19

**N**avigator API, 1-5 Navigator Client API, 1-5 Navigator Server API, 1-5

# **Index,** Continued

**p**tapi\_createConnection, 1-34 ptapi\_createConnectionFromSocket, 1-35 ptapi\_deleteConnection, 1-36 ptapi\_freePassThruMessage, 1-37 ptapi\_getAdaptationHeader, 1-38 ptapi\_getHCTNsapAddr, 1-39 ptapi\_getPassThruMessagePayload, 1-40 ptapi\_getSocket, 1-41 ptapi\_initConnection, 1-42 ptapi\_readPassThruMessage, 1-43 ptapi\_sendPassThruReceiptRequestMac, 1-45 ptapi\_sendPassThruReceiptResponse, 1-46 ptapi\_sendPassThruRecieptRequest, 1-44 ptapi\_sendPassThruRequest, 1-47 ptapi\_sendPassThruRequestMac, 1-48

**R**esource Group Combinations, 2-19 Resource Groups, 2-18

**S**AM Client, 1-7

SAM Server, 1-6 Script File, 1-2 Server CF Session Release Error Conditions, 2-16 Server Communications Interface, 2-6 Server Continuous Feed Session Release., 2-15 Server EX Session Release Error Conditions, 2-14 Server Session In Progress, 2-12 Server Session Release (Exclusive Sessions)., 2-13 Server Status, 2-16 Service Access Manager (SAM), 1-6 Session Manager Client, 2-20

Session Manager Server, 2-4 Session Resource Management, 2-17

**U**RL Modifiers, 1-6

**W**indow Manager, 1-50 Window Manager Client, 1-50 Window Manager Server, 1-50

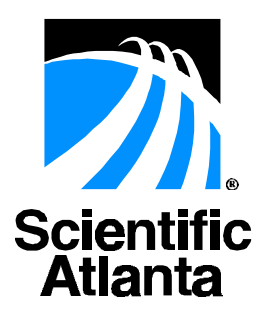

**United States:** Scientific-Atlanta, Inc., 4261 Communications Drive, P. O. Box 6850, Norcross, GA 30091-6850; Tel: 770-903-5000; TWX: 810-799-4912; Telex: 0542898 **Europe:** Scientific-Atlanta Europe, Ltd., Home Park Estate, Kings Langley, Herts WD4 8LZ, England; Tel: +44-1-923-266133; Fax: +44-1-923-269018 **Asia-Pacific:** Scientific-Atlanta (HK), Ltd., Suite 56-57, 5/F New Henry House, 10 Ice House Street, Central, Hong Kong; Tel: 852-2522-5059; Fax: 852-2522-5624

Part Number 716392 Rev 001 August 1999

© 1999 Scientific-Atlanta, Inc. All rights reserved. Printed in USA